Міністерство освіти і науки України

Національний контактний пункт рамкової програми Європейського Союзу «Горизонт 2020» за тематичними напрямами «Інформаційні та комунікаційні технології» і «Клімат та ефективність використання ресурсів, включаючи сировинні матеріали» при НТУУ «КПІ»

# **Нові інструменти Програми «Горизонт 2020»**

# ІНФОРМАЦІЙНІ МАТЕРІАЛИ

**Київ – 2015 – НТУУ «КПІ»**

#### **УДК 339.137:341.17 Н 76**

#### **Укладачі:**

*ШУКАЄВ Сергій Миколайович,* д. техн. н., проф. *ЛАШИНА Юлія Вікторівна*, к. техн. н. *РОМАНКО Анастасія Олександрівна КІЗУБ Олена Олександрівна*

#### **Нові інструменти Програми «Горизонт 2020» : інформаційні матеріали** /

Н76 Укладачі: С.М. Шукаєв, Ю.В. Лашина, А.О. Романко, О.О. Кізуб. – К. : НТУУ «КПІ», 2015. – 96 с.

У посібнику подано інформацію щодо нових інструментів фінансування інноваційних МСП у проектах Програми «Горизонт 2020» таких, як *«SME Instrument», «Fast Track to Innovation», «Risk Financing»*. Розкрито особливості роботи з «Порталом учасників» Європейської комісії, методи пошуку партнерів, структуру проектної пропозиції, критерії її оцінювання.

Надано необхідну джерельну базу (офіційні сайти відповідних організацій, нормативна, правова документація та ін.).

Посібник буде корисним не тільки для представників МСП, а й усім, хто планує взяти участь у проектах Рамкової програми Європейського Союзу з досліджень та інновацій «Горизонт 2020».

#### **УДК 339.137:341.17**

В оформленні книги використано ілюстрації та скріншоти із сайту European Commission

> © С.М. Шукаєв, Ю.В. Лашина, А.О. Романко, О.О. Кізуб, 2015.

# Зміст

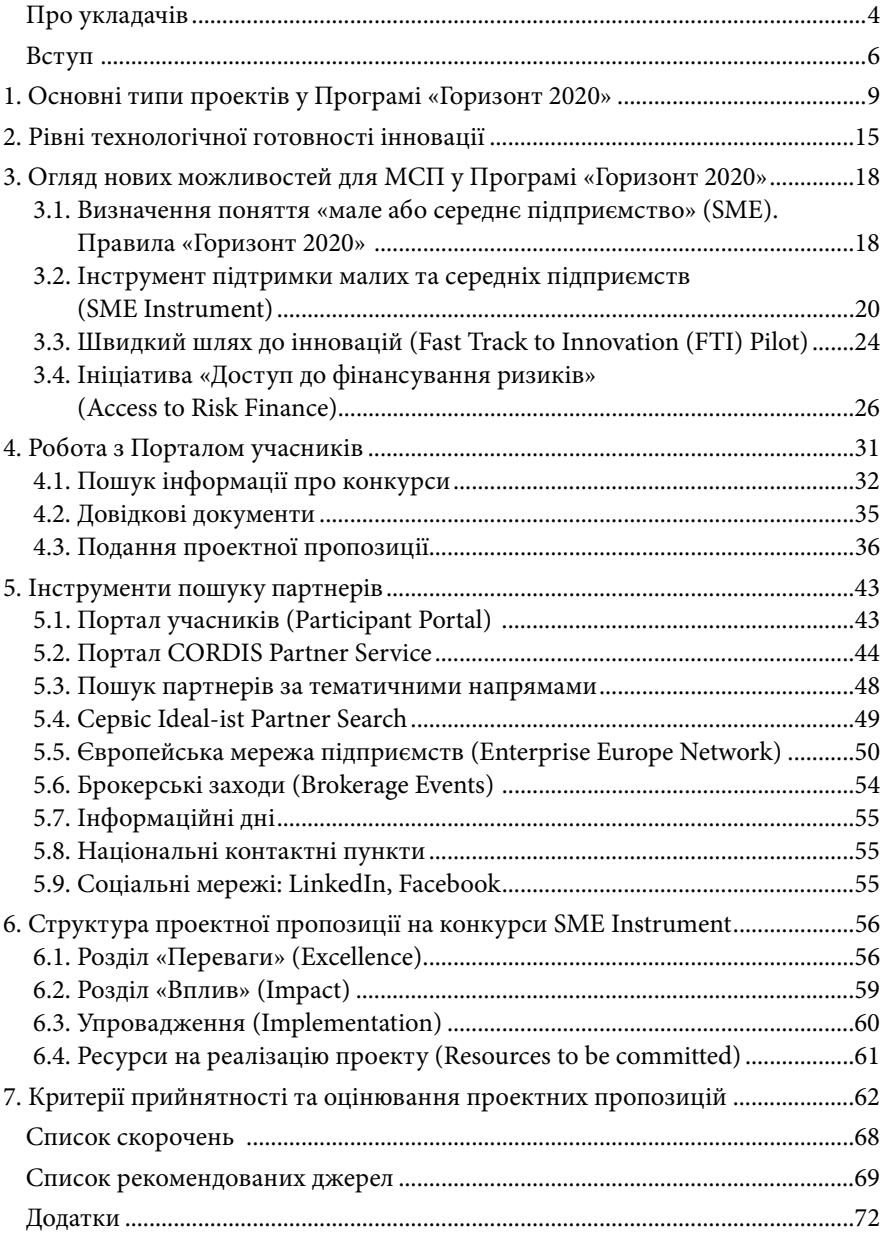

**5**

# Про укладачів

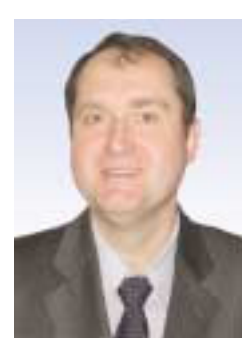

**ШУКАЄВ Сергій Миколайович** – доктор технічних наук, професор, керівник відділу міжнародних проектів Національного технічного університету України «Київський політехнічний інститут» та керівник Національного контактного пункту при НТУУ «КПІ». С. М. Шукаєв читає лекції з курсів: «Втома матеріалів», «Основи наукових досліджень», «Управління міжнародними проектами». Автор понад 120 публікацій. С.М. Шукаєв має значний досвід в управлінні міжнародними проектами, фінансованими UNESCO, УНТЦ, TEMPUS, ERASMUS MUNDUS, «7-ою Рамковою програмою», HORIZON 2020 та іншими заходами. Застосовуючи свої знання й досвід, С.М. Шукаєв сприяє участі НТУУ «КПІ» та його підрозділів у міжнародних програмах, надає консультаційну допомогу в підготовці та реалізації міжнародних проектів.

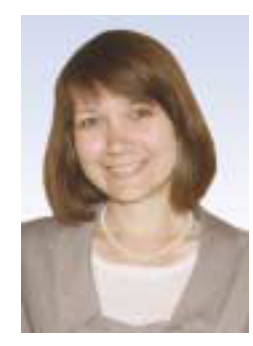

**ЛАШИНА Юлія Вікторівна** – кандидат технічних наук, доцент кафедри технології машинобудування Механіко-машинобудівного інституту, менеджер проектів відділу міжнародних проектів Національного технічного університету України «Київський політехнічний інститут». Ю.В. Лашина – автор понад 40 публікацій у галузі технології машинобудування та трансферу технологій, має досвід: менеджменту проектів «7-ої Рамкової програми» та «Програми розвитку ООН»; участі в проектах УНТЦ та «Польська допомога»; у підготовці проектних пропозицій на конкурси програм «Еразмус+ КА2» та «Горизонт 2020». Читає лекції з управління міжнародними проектами на курсах підвищення кваліфікації в НТУУ «КПІ».

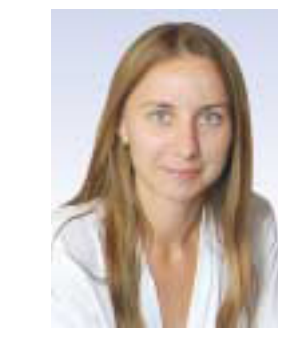

**РОМАНКО Анастасія Олександрівна** – аспірант швейцарської бізнес школи Monarch Business School. У своїх дослідженнях спеціалізується на управлінні персоналом, освітніх механізмах та підприємницькій орієнтації організацій, вивчає українську ІТ сферу. А.О. Романко читає гостьові лекції та працює асистентом декана в Monarch Business School, має досвід підготовки проектних пропозицій на конкурси програм DAAD, Erasmus Mundus, VINNOVA, The Marketing Trust, HORIZON 2020 та наукового редагування для Alexander von Humboldt Foundation, є автором більше 10 публікацій у галузях маркетингу, управління персоналом, проектного менеджменту, підприємництва та інноваційного менеджменту, та є резензентом для Middle East Journal of Management. Пані Романко також має досвід менеджменту та виконання проектів «7-ої Рамкової Програми», HORIZON 2020, Alexander von Humboldt Foundation, DAAD та виконання проектів на замовлення видавництва WILEY Publishing House.

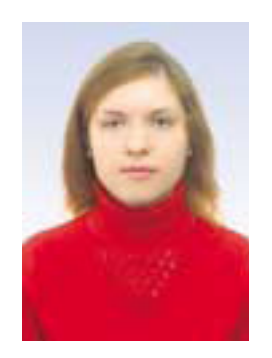

**КІЗУБ Олена Олександрівна** – фахівець з управління інноваційною діяльністю, співробітник відділу міжнародних проектів Департаменту міжнародного співробітництва Національного технічного університету України «Київський політехнічний інститут». О.О. Кізуб має досвід у підготовці та виконанні міжнародних проектів, таких як «7-а Рамкова програма», «Польська допомога», HORIZON 2020. Здійснює технічний супровід діяльності міжнародної кафедри ЮНЕСКО «Вища технічна освіта, прикладний системний аналіз та інформатика» при НТУУ «КПІ» та ННК «Інститут прикладного системного аналізу».

# Вступ

20 березня 2015 року відбулась історична подія для всієї наукової спільноти України – Міністр освіти і науки України Сергій Квіт та Комісар з досліджень, науки та інновацій Європейського Союзу Карлос Моедас підписали Угоду між Україною і Європейським Союзом про участь країни у Рамковій програмі ЄС з наукових досліджень та інновацій «Горизонт 2020»<sup>1</sup>. 15 липня 2015 року Угода набула чинності після ухвалення Верховною Радою президентського закону про ратифікацію.

Угода про асоціацію з Програмою «Горизонт 2020» свідчить про новий рівень взаємовідносин України та ЄС у галузі науковотехнічного співробітництва. Як зазначив Карлос Моедас на пресконференції після підписання Угоди: «Тепер Україна має доступ до повного спектру заходів, які фінансуються програмою «Горизонт 2020», що допоможе стимулювати її економіку. Сподіваюся, що країна максимально ефективно використає ці можливості».

«Горизонт 2020» є вже восьмою Рамковою програмою ЄС з наукових досліджень. Перша така програма була започаткована 1984 року на п'ять років зі скромним бюджетом 3,75 млрд. євро. За роки свого існування рамкові програми стали головним інструментом фінансування наукових досліджень в ЄС. Чинна із січня 2014 року програма «Горизонт 2020» є найбільшою транснаціональною програмою з наукових досліджень та інновацій із загальним бюджетом близько 70 млрд. євро (від самого початку бюджет становив 80 млрд. євро, але надалі зазнав корегування)<sup>2</sup>. Ця програма має ряд особливостей порівняно з попередніми. Програма «Горизонт 2020» об'єднує три програми, які раніше були самостійними, а саме: «Рамкову програму з досліджень», «Рамкову програму з конкурентоспроможності та інновацій» і діяльність Європейського інституту інновацій та технологій. Мета такого об'єднання – максимальне усунення перешкод на шляху розвитку – від наукових досліджень до появи інноваційної продукції на ринку.

У Сьомій рамковій програмі «7РП», що передувала програмі «Горизонт 2020», Україна ввійшла до десятки найбільш ефективних так званих «третіх» країн (за діючою класифікацією, треті країни – країни, які не є членами ЄС і не асоційовані з програмою). Передбачається, що Угода про асоціацію стане важливим механізмом подальшої інтеграції українських учених до наукового-дослідного простору ЄС, що вона сприятиме економічному зростанню та створенню нових робочих місць у країні. Асоційоване членство в Програмі означає, що Україна зможе скористатися всіма складовими програми так само, як і організації з країн ЄС. Вітчизняні науковці отримали додаткові можливості: використовувати всі фінансові можливості Програми, розробляти власні проектні пропозиції, формувати наукові консорціуми та отримувати фінансування як координатори проектів.

Переваги отримають і підприємці, яким надається доступ до інструментів Програми «Горизонт 2020», спрямованих на розвиток малих і середніх підприємств. Реалізація ключового принципу Програми «перенесення ідей з лабораторії на ринок» матиме позитивний вплив на розвиток інновацій, стимулюватиме появу нових та становлення існуючих високотехнологічних підприємств.

Участь у Програмі передбачає внесок, який розраховується відповідно до ВВП країни. Саме це було головним бар'єром до асоціації України в попередні рамкові програми впродовж тривалого часу. Зараз Європейська комісія пішла на безпрецедентні фінансові умови для України – знижка 95% від суми внеску, а також можливість повернення 50% від решти суми за рахунок інструментів міжнародної технічної допомоги.

Говорячи про програму «Горизонт 2020» слід також, відзначити, що вона передбачає принцип відкритих конкурсів, які оголошуються Європейською комісією за різними напрямами наукової та інноваційної діяльності. Для цих конкурсів характерним є високий рівень конкуренції. Перемога в них вимагає знань і вмінь, яких поки що бракує українським науковцям. Потрібно мати чіткі уявлення про різноманітні інструменти, які передбачені в програмі, мати навички подання заявок відповідно до вимог програми, уміти захищати інтелектуальну власність, розбиратися в правових і фінансових аспектах програми, добре володіти англійською мовою.

Якщо згадати досвід інших країн, то тут є різні приклади. Так, Туреччина підписала Угоду про асоціацію із Шостою рамковою програмою ЄС. Результати виявилися невтішними: країна не змогла повернути свій внесок до програми через проекти, у котрих були

<sup>1</sup> Детальніша інформація доступна за посиланням: http://ec.europa.eu/programmes/horizon2020/ 2 Детальніша інформація доступна за посиланням: http://www.europarl.europa.eu/thinktank/en/

document.html?reference=EPRS\_IDA%282015%29571312)

задіяні свої вчені. Тобто, фактично, Туреччина профінансувала наукову роботу науковців з інших країн. Досвід Молдови, навпаки, є позитивним. Підписавши Угоду про асоціацію із Сьомою рамковою програмою ЄС у 2012 році, країна суттєво збільшила кількість проектів, в яких брали участь молдавські науковці. Тому успіх участі українських учених у Програмі «Горизонт 2020» залежить насамперед від них самих.

Для ознайомлення наукової спільноти з основними положеннями Програми та надання необхідної консультаційної допомоги в Україні діє національна мережа контактних пунктів (НМКП). Основними завданнями НМКП є: підтримка інтеграції наукової сфери України до європейського дослідницького простору; активізація взаємовигідного науково-технічного й інноваційного співробітництва з ЄС шляхом участі в рамкових програмах; забезпечення інформаційної та консультаційної підтримки українських наукових установ та організацій із питань участі в проектах Програми «Горизонт 2020».

Два національні контактні пункти за тематичними напрямами «Інформаційні та комунікаційні технології» і «Клімат та ефективність використання ресурсів, включаючи сировинні матеріали» діють на базі Національного технічного університету України «Київський політехнічний інститут»<sup>3</sup>.

Пропоновані вашій увазі інформаційні матеріали підготовлені співробітниками національних контактних пунктів при НТУУ «КПІ». Вони мають на меті ознайомити наукову спільноту та бізнес із новими інструментами фінансування Програми «Горизонт 2020».

Посібник буде корисним представникам наукових організацій, громадських установ, малих і середніх підприємств, загалом усім, хто планує взяти участь у проектах Рамкової програми Європейського Союзу з досліджень та інновацій «Горизонт 2020».

# **1** Основні типи проектів у Програмі<br>«Горизонт 2020» «Горизонт 2020»

Програма «Горизонт 2020» спрямована на забезпечення збалансованого підходу до дослідницької та інноваційної діяльності. Це не обмежується тільки створенням нових товарів і послуг на основі наукових відкриттів і появи новітніх технологій. Звертається увага також на інші джерела, такі як: використання існуючих технологій для нових застосувань, інновацій у вигляді бізнес-моделей, дизайну, нових способів взаємодії з користувачами, клієнтами, і постачальниками. Програма ставить чіткий акцент на важливості розвитку інновацій шляхом заохочення співробітництва між дослідниками, промисловістю й суспільством. Такий широкий діапазон завдань потребує відповідних схем фінансування, які реалізуються в Програмі через різні типи проектів.

**Науково**-**інноваційні дії** (*Research and Innovation Action*) – підтримують діяльність зі створення нових знань та/або дослідження можливостей використання нових технологій, процесів, послуг або рішень.

Проект може включати проведення фундаментальних чи прикладних досліджень, розробку й інтегрування технологій, створення та валідацію прототипу (макету) невеликих розмірів у лабораторних чи наближених до реальних умовах. Цей тип проекту є найпоширенішим. Тривалість проекту – у середньому 3-5 років.

Учасники: мінімум 3 незалежні юридичні особи з країн-членів ЄС або асоційованих країн. Будь-яке число організацій з інших країн можуть приєднатися до консорціуму в якості додаткові учасники.

Ставка фінансування ЄС – 100% від загальних прийнятних витрат, за схемою повернення прямих витрат. Непрямі витрати фінансуються ставкою 25% від прямих прийнятних витрат.

**Інноваційні дії** (*Innovation Action*) – безпосередньо спрямовані на діяльність, яка підтримує створення нових продуктів, змінених або вдосконалених товарів, процесів чи послуг. Проект може включати створення прототипу й демонстрацію зразка, випробування, пілотне

<sup>3</sup> Сайт НКП НТУУ «КПІ» доступний за посиланням: http://ncp.kpi.ua/uk

впровадження, масштабну валідацію продукту й виготовлення ринкового зразка. Передбачається, що проекти можуть включати обмежену діяльність щодо досліджень та розробок. Цей тип проекту є найбільш поширеним у розділі «Промислове лідерство» Програми «Горизонт 2020». Тривалість проекту – у середньому 2–3 роки.

Учасники: мінімум 3 незалежні юридичні особи з країн-членів ЄС або асоційованих країн. Будь-яке число організацій з інших країн можуть приєднатися до консорціуму як додаткові учасники.

Ставка фінансування ЄС – 70% від загальних прийнятних витрат (окрім неприбуткових організацій, які отримують 100%) за схемою повернення прямих витрат. Непрямі витрати фінансуються ставкою 25% від прямих прийнятних витрат.

**Дії з координації та підтримки** (*Coordination and Support Action*) – складаються переважно із супутніх заходів, таких, як стандартизація, поширення інформації, підвищення рівня обізнаності, а також – з комунікації, створення й підтримки мереж, політичних діалогів і взаємного навчання. Проект може включати технічні розробки для нових інфраструктур та вирішення супутніх завдань, пов'язаних зі стратегічним плануванням, налагодженням зав'язків та координацією між програмами в різних країнах. Дії цього типу зустрічаються в рамках розділів «Промислове лідерство» та «Соціальні виклики» Програми «Горизонт 2020», але значно рідше, ніж «Науково-інноваційні дії» або «Інноваційні дії». Тривалість проекту: у середньому 1–2,5 року.

Учасники: мінімум 1 юридична особа з країн-членів ЄС або асоційованих країн. Будь-яке число організацій з інших країн можуть приєднатися до консорціуму як додаткові учасники.

Ставка фінансування ЄС – 100% від загальних прийнятних витрат, за схемою повернення прямих витрат. Непрямі фінансуються ставкою 25% від прямих прийнятних витрат.

**Інструмент підтримки середніх і малих підприємств** (*SME Instrument*) – спрямований на всі типи інноваційних підприємств середнього і малого бізнесу, які демонструють наміри розвиватися, зростати та інтернаціоналізуватися. У рамках таких проектів надається поетапне фінансування повного інноваційного циклу, а також додаткові послуги з навчання та супроводження. У проектах 1-го етапу фінансується оцінка здійсненності запропонованої концепції; у проектах 2-го етапу фінансується демонстрація, випробування, створення прототипу, дослідного зразка, масштабування продукту, проектування й створення ринкового зразка. Проекти 3-го етапу сприяють отриманню доступу до державного та приватного ризикованого капіталу. Проекти цього типу зустрічаються в рамках розділу «Соціальні виклики» та окремого підрозділу в розділі «Промислове лідерство» Програми «Горизонт 2020». Тривалість проекту: на першому етапі – 6 місяців; на другому – 1–2 роки.

Учасники: мінімум 1 мале або середнє підприємство з країн-членів ЄС чи асоційованих країн.

Фінансування. Етап 1: одноразова виплата 50 тис. євро. на 1 проект. Етап 2: 70% від загальних прийнятних витрат за схемою повернення прямих витрат. Непрямі витрати фінансуються за ставкою 25% від прямих прийнятних витрат. Етап 3: не фінансується.

#### **Гранти Європейської дослідницької ради** (*ERC*)

Європейська дослідницька рада (*European Research Council*, *ERC*) – загальноєвропейська установа, основним завданням якої є стимулювання розвитку науково-дослідницької діяльності в ЄС. *ERC* надає гранти за трьома головними конкурсами та одним додатковим.

**Стартовий Грант** (*Start Grant*) – підтримка перспективних дослідників, які мають доведений потенціал, щоб стати незалежними лідерами в науці, та збираються створити дослідницьку групу й розпочати проведення незалежних досліджень в Європі. Цей грант підтримуватиме створення нових передових наукових колективів. Це стосується дослідників будь-якої національності з досвідом від двох до семи років після захисту ступеня кандидата наук (або еквівалентного ступеня) і науковим послужним списком, що свідчить про високі перспективи кандидата.

**Об**'**єднувальний грант** (*Consolidator Grant*) – підтримка дослідників на тій стадії, де вони об'єднують власну незалежну дослідну команду або програму. Така схема зміцнюватиме незалежні і першокласні нові індивідуальні дослідницькі групи, які було створено недавно. Це стосується дослідників будь-якої національності з досвідом від семи до двадцяти років після захисту ступеня кандидата наук (або еквівалентного ступеня) і науковим послужним списком, який також указує на високі перспективи кандидата.

**Передовий Грант** (*Advanced Grant*) – можливість для визнаних лідерів з досліджень будь-якої національності й будь-якого віку, які

мають на меті новаторські проекти з високим ступенем ризику, і відкривають нові напрями у сферах їх досліджень або в інших галузях. Грант *ERC* націлений на дослідників, які вже по праву зарекомендували себе як незалежні лідери у сфері досліджень.

**Пілотний Грант** (*Proof of Concept Grant*) – можливість, відкрита для дослідників, які вже отримували грант *ERC*, для подолання розриву між науковими дослідженнями та ранньою стадією розробки інноваційного продукту. Стипендіати *ERC* можуть подавати заявку на це додаткове фінансування для створення інноваційного потенціалу ідей, що випливають з їхніх передових дослідних проектів, фінансованих радою *ERC*. Ставка фінансування ЄС – 100%.

**Дії в рамках програми імені Марії Склодовської Кюрі** (*MSCA* – *Marie Sklodowska*-*Curie Actions*) спрямовані на фінансування міжнародних дослідницьких спільнот у державному та приватному секторах, через індивідуальні гранти, програми обміну кадрами, спільну підготовку, – у рамках досліджень. *MSCA* надає гранти на всіх етапах кар'єри дослідників – від аспірантів до досвідчених дослідників – і заохочує транснаціональну, міжсекторальну та міждисциплінарну мобільність.

**Мережі інноваційного навчання** (*ITN* – *Innovative Training Networks*) – підтримують високоякісне навчання у сфері досліджень у рамках міжнародних і міждисциплінарних мереж, промислової докторантури чи спільної докторантури.

**Індивідуальні стипендії** (*IF* – *Individual Fellowships*) – фінансування націлене на підтримку можливостей працювати над індивідуальними науковими проектами в різних країнах і секторах, що сприяє опануванню нових навичок.

**Обмін кадрами у сфері досліджень та інновацій** (*RISE* – *Research* and Staff Exchange) підтримують міжнародний і/або міжгалузевий обмін кадрами у сфері досліджень та інновацій з метою розвитку стабільного співробітництва для реалізації проектів і передачі знань.

**Співфінансування регіональних**, **національних та міжнародних програм** (*COFUND* – *Co*-*funding of Programmes*) – підтримка регіональних, національних або міжнародних програм, які покликані сприяти підвищенню якості сфери навчання, розвитку мобільності та створенню нових кар'єрних можливостей для науковців. Ставка фінансування ЄС у проектах *MSCA* – 100% (за винятком проектів *COFUND*).

Співфінансування *ERA*-*NET* (*ERA*-*NET Co*-*fund*) підтримує партнерство державних організацій, включаючи спільні програмні ініціативи між країнами-членами ЄС, також спрямоване на підтримку підготовки таких програм, організацію мережевих структур, розробку, впровадження й координацію їхньої діяльності. Додаткове фінансування з боку ЄС може бути залучене для проведення міжнародних конкурсів. Ініціатива ґрунтується на об'єднанні раніше діючих програм *ERA*-*NET* та *ERA*-*NET Plus* і реалізується за допомогою «заходів зі спільного фінансування програм». Ця ініціатива спрямована на фінансування співробітництва між національними програмами на будьякому етапі дослідницького та інноваційного циклу.

Головною й обов'язковою складовою програми *ERA*-*NET* є проведення спільного конкурсу, у рамках якого здійснюється співфінансування всіма учасниками міжнародних дослідницьких та/або інноваційних проектів. Сформовані консорціуми можуть реалізовувати також інші заходи, включаючи спільні конкурси без фінансування з боку ЄС.

Організації, які фінансують наукові дослідження та інновації, з будь-якої країни світу можуть стати учасниками консорціумів у рамках даної програми. Тривалість проекту становить у середньому 5 років.

Учасники: мінімум 2 юридичні особи з країн-членів ЄС чи асоційованих країн. Будь-яке число організацій з інших країн можуть приєднатися до консорціуму в якості додаткових учасників. Ставка фінансування ЄС – 33%.

**Часткове фінансування передкомерційних закупівель** (*PCP*) дозволяє державному сектору, як технологічно вимогливому покупцеві, заохочувати дослідження та розробку проривних рішень, які можуть привнести радикально нову якість та ефективність поліпшень у галузях, що становлять суспільний інтерес. Ставка фінансування ЄС – 70%.

**Часткове фінансування державних закупівель інноваційних рішень** (*PPI*) стимулює якнайшвидше застосування інноваційних рішень, які стосуються проблем, що становлять суспільний інтерес. Мета полягає в тому, щоб дозволити транснаціональним групам постачальників розділити ризики, пов'язані з раннім застосуванням інноваційних рішень, і подолати розподіл попиту на інноваційні рішення в Європі. Будь-яка ініціатива в рамках *PPI* зосереджена на одній

#### **14** НОВІ ІНСТРУМЕНТИ ПРОГРАМИ «ГОРИЗОНТ 2020» 2. РІВНІ ТЕХНОЛОГІЧНОЇ ГОТОВНОСТІ ІННОВАЦІЇ **15**

конкретній незадоволеній потребі, що є загальною для учасників-постачальників і вимагає інноваційних рішень, які дуже подібні у різних країнах і, отже, за пропозицією закуповуватимуться спільно. Ставка

фінансування ЄС – 20%. **Нагороди** (*PRI* – *Prize*) – гранти, що надаються за офіційне визнання вже досягнутих результатів або спонукання до створення нових розробок.

**Великий приз** (*Grand Prize*) – гранти до 10 мільйонів євро та тривалістю на мінімум 4 роки.

**Головний приз** (*Major Prize*) – гранти в межах 3-6 мільйонів євро та тривалістю 2-4 роки.

**Секторний приз** (*Sectoral Prize*) – гранти 0,5-2 мільйони євро та тривалістю 1-2 роки.4

# **2** Рівні технологічної готовності інновації

Вибір відповідного інструмента фінансової підтримки розвитку інноваційного продукту (технології, послуги) зазвичай залежить від рівня його технологічної готовності5 (*TRL* – *Technology Readiness Levels*) (рис. 2.1).

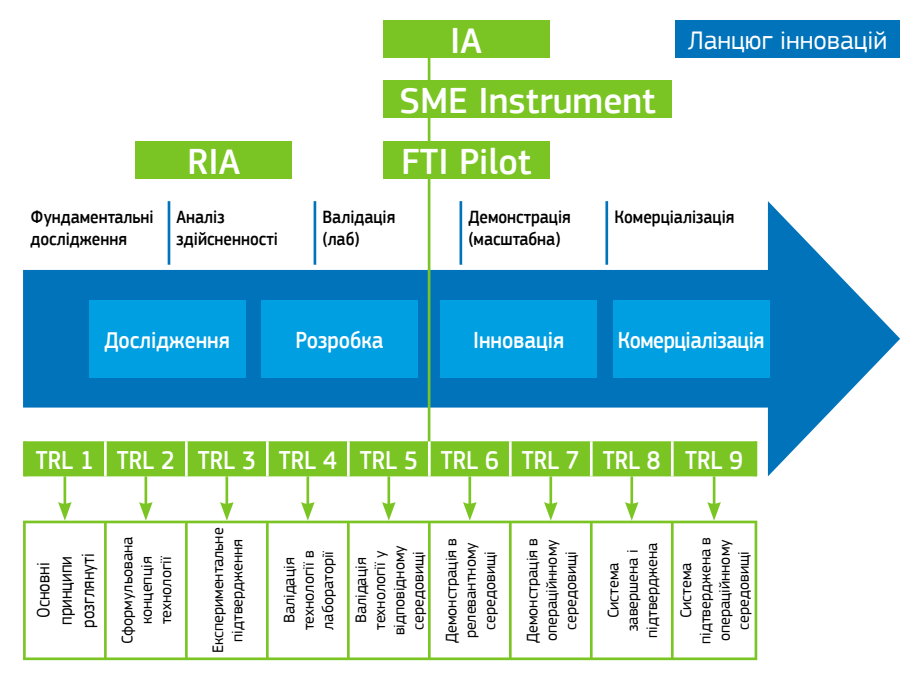

#### **Рис. 2.1**. Зв'язок між різними варіантами трактування ступеня готовності інновації

Класифікація за рівнями технологічної готовності являє собою метод оцінки технологічної зрілості інновації. Для оцінювання *TRL* використовується шкала від 1 до 9, де «1» відповідає першому етапу

<sup>5</sup> Детальніша інформація доступна за посиланням: http://ec.europa.eu/research/participants/data/ ref/h2020/other/wp/2016\_2017/annexes/h2020-wp1617-annex-g-trl\_en.pdf

<sup>4</sup> Мінімальні вимоги до консорціуму, тривалість проектів, схеми й обсяги фінансування, цілі, під які надається фінансування для перелічених вище типів проектів, узагальнено в табл. 1 у Додатку 1.

#### **16** НОВІ ІНСТРУМЕНТИ ПРОГРАМИ «ГОРИЗОНТ 2020» 2. РІВНІ ТЕХНОЛОГІЧНОЇ ГОТОВНОСТІ ІННОВАЦІЇ **17**

розвитку, а «9» – найвищому рівню зрілості технології (див. рис. 2.1). Цей вид класифікації дозволяє оцінити етап розробки інновації універсальним способом без прив'язки до конкретної галузі застосування технології, продукту чи послуги.

Шкала, яка використовується в проектах «Горизонт 2020», наведена в табл. 2.1.

*Таблиця 2.1*

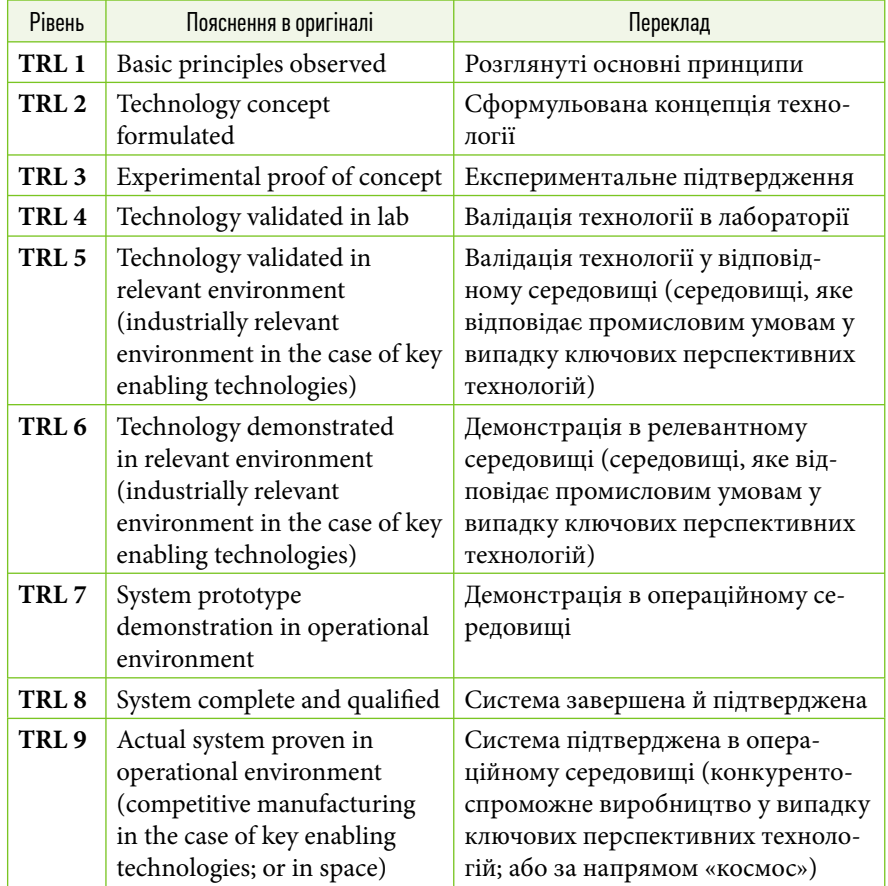

#### **Рівні технологічної готовності інновації**

Наприклад, якщо інновація перебуває на стадії формулювання концепції, експериментального підтвердження, валідації у лабораторних умовах чи у відповідному оточуючому середовищі – вірогідно підійде інструмент «Дослідницько-інноваційна дія» (*RIA* – *Research and*

*Innovation Action*). Якщо технологія пройшла зазначені етапи й була продемонстрована у відповідному оточуючому середовищі, тобто досягла рівня технологічної готовності *TRL* 6, – можливі інструменти залежно від обсягів очікуваного фінансування й кількості учасників: «Інноваційна дія» (*IA* – *Innovation Action*), «Інструмент підтримки малих та середніх підприємств» (*SME Instrument*), «Швидкий шлях до інновацій» (*FTI* – *Fast Track to Innovation Pilot*).

# **3** Огляд нових можливостей для МСП у Програмі «Горизонт 2020»

# **3.1. Визначення поняття «мале або середнє підприємство» (***SME***). Правила «Горизонт 2020»**

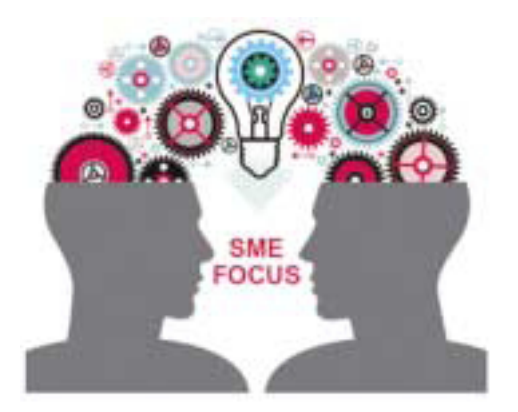

**Рис. 3.1**. Процес створення ідеї *SME*6

Відповідно до визначення *European Court of Justice*, МСП (*SME*) – це **будь**-**яка організація**, **яка займається економічною діяльністю**, **незалежно від її організаційноправової форми**. 6

На практиці це означає, що самозайняті, сімейні фірми, партнерства та асоціації чи будь-які інші об›єкти (суб'єкти), які регулярно займаються економічною діяльністю, можна розглядати як *підприємство*. **Економічна діяльність** зазвичай трак-

тується як продаж товарів чи послуг за конкретною ціною на конкретному ринку товарів та послуг.

Виходячи з цього, відповідно до тлумачення Європейської комісії<sup>7</sup>, визначення МСП базується на трьох ключових показниках:

- 1. Кількість персоналу (Staff Headcount).
- 2. Річний оборот (*Annual Turnover*).
- 3. Річний загальний баланс (*Annual Balance Sheet total*).

Відповідно до цих показників підприємство може бути класифіковане як:

- Мікропідприємство (менше 10 співробітників та річний оборот менше 2 мільйонів євро).
- Мале підприємство (менше 50 працівників, річний оборот менше 10 мільйонів євро).
- Середнє підприємство (менше 250 працівників, річний оборот менше 50 мільйонів євро).
- Однак, відповідно до рекомендацій Європейського Союзу 2003/3618 , *спільними* для всіх видів підприємств є такі характеристики:
- кількість співробітників не перевищує 250 осіб;
- річний оборот не перевищує 50 мільйонів євро, або річний загальний баланс перевищує 43 мільйони євро.

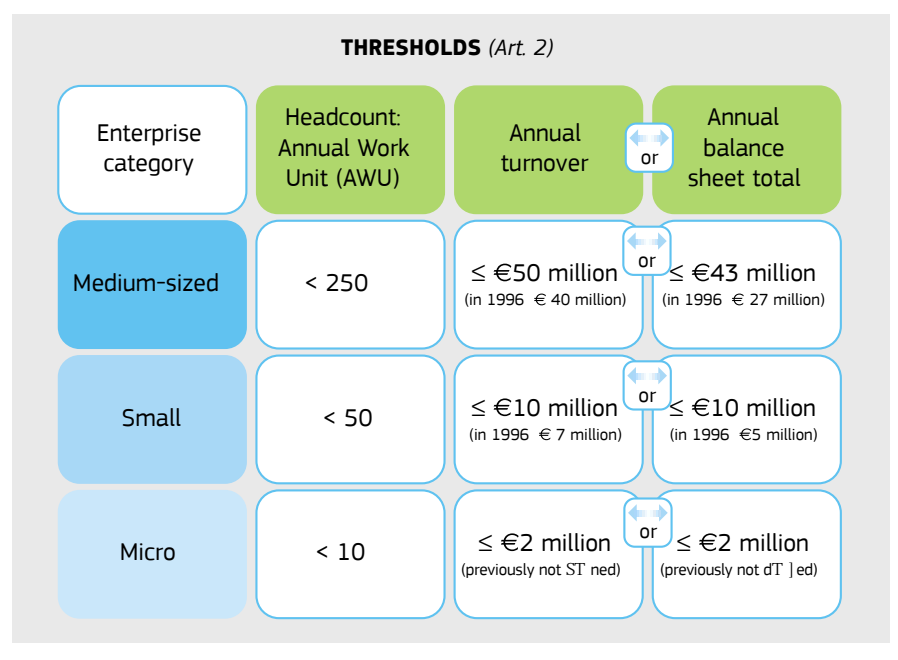

### **Рис. 3.2**. Критерії визначення МСП9

<sup>6</sup> Ілюстрація запозичена із сайту: http://www.blue-ocean-robotics.com/en/products/production/ services/safir-strategic-automation-of-factories-driven-by-robotics

<sup>7</sup> Додаткова інформація на сайті: http://ec.europa.eu/growth/tools-databases/newsroom/cf/ itemdetail.cfm?item\_type=254&lang=en&item\_id=8274

<sup>8</sup> Про визначення мікро-, малих та середніх підприємств : Рекомендація Комісії ЄС 2003/61/ЄС [Електронний ресурс]. – Режим доступу: http://old.minjust.gov.ua/45877.

<sup>9</sup> Малюнок та додаткова інформація доступні на сайті: http://ec.europa.eu/growth/tools-databases/ newsroom/cf/itemdetail.cfm?item\_type=254&lang=en&item\_id=8274

При класифікації підприємства як МСП відповідність кількості працевлаштованого персоналу вимогам є обов'язковою для всіх претендентів без винятку. Як другий показник, підприємство має право використати річний оборот або річний загальний баланс. Тобто, *підприємство*, *яке класифікується як МСП*, *має відповідати будь*-*яким двом з трьох критеріїв*. Даний підхід дозволяє підприємствам з різних галузей мати рівні права при поданні заявки на грант за Програмою «Горизонт 2020».

### **3.2. Інструмент підтримки малих та середніх підприємств (***SME Instrument***)**

Малі та середні підприємства запрошуються до участі у всіх конкурсах Програми «Горизонт 2020». Вони можуть брати участь як у спільних проектах у рамках консорціуму, так і шукати підтримки за рахунок нового спеціального інструмента Програми для інноваційних компаній малого та середнього бізнесу – *SME Instrument*.

Малі та середні підприємства, розташовані в ЄС або засновані в країні, асоційованій з Програмою «Горизонт 2020», мають можливість отримати фінансування та підтримку для інноваційних проектів, які допоможуть їхньому зростанню й поширенню діяльності в інші країни Європи та поза її межами<sup>10</sup>.

*SME Instrument* пропонує малим та середнім підприємствам з високим потенціалом фінансову та консультаційну допомогу в перетворенні інноваційних ідей на продукти, товари та послуги, придатні для участі у конкурентній боротьбі на глобальному ринку.

Підтримка МСП реалізується в 3 етапи (рис. 3.3).

- *Phase* 1. *Concept and Feasibility Assessment* гранти, що надаються інноваційному бізнесу для цілей техніко-економічного обґрунтування (*Feasibility Assessment*) концепції.
- *Phase* 2. *Innovation Project* гранти, що надаються інноваційному бізнесу для інноваційного розвитку й демонстраційних цілей.
- *Phase* 3. *Commercialization* – забезпечення доступу до широкого спектру послуг із підтримки інновацій та полегшення доступу до ризикового фінансування з метою полегшення комерційного використання цих інновацій.

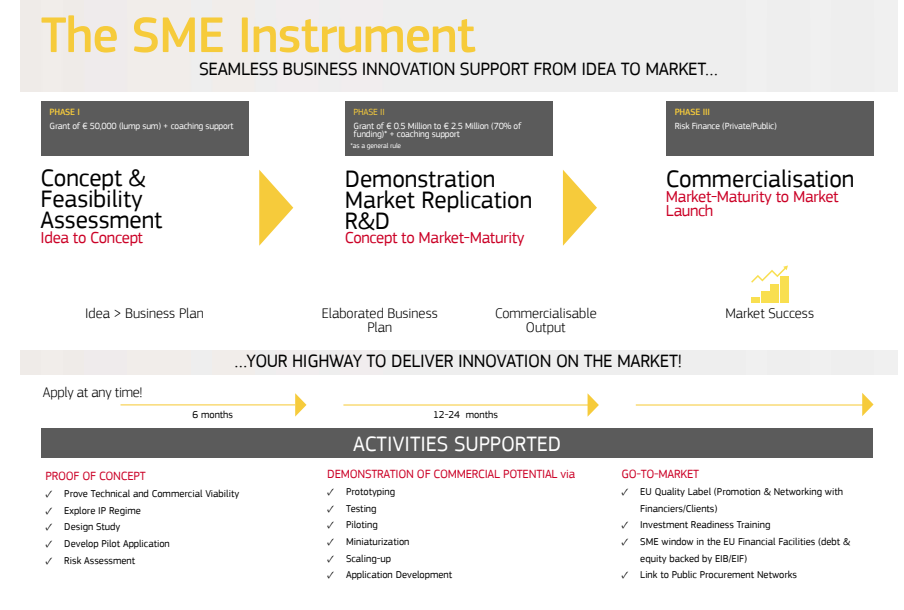

#### **Рис. 3.3**. Етапи комерціалізації інновації за допомогою '*SME Instrument*' 11

Розглянемо докладніше особливості реалізації кожного етапу. **Фаза** 1. **Техніко**-**економічне обґрунтування концепції** (*Phase* 1. *Concept and Feasibility Assessment*)

*Фінансування доступне* для дослідження та оцінки технічної здійсненності та комерційного потенціалу інновації, яку компанія хоче розвивати й комерціалізувати.

*Діяльність*, *яка може бути профінансована*: оцінювання ризиків, проектні та маркетингові дослідження, дослідження в галузі інтелектуальної власності. Кінцевою метою є впровадження на ринку нового продукту, послуги чи процесу, можливо, через інноваційне застосування наявних технологій, методологій або бізнес процесів.

Проект повинен бути присвячений бізнес-стратегії, яка допомагає внутрішньому зростанню або спрямована на транснаціональні можливості для бізнесу.

*Розмір гранту*: 50 000 євро у вигляді одноразової виплати на 1 проект, що становить 70% від визначеної вартості проекту.

<sup>&</sup>lt;sup>10</sup> Детальніша інформація за посиланням: https://ec.europa.eu/programmes/horizon2020/node/686

<sup>&</sup>lt;sup>11</sup> © European Union, Creative Commons, 2015.

*Тривалість*: зазвичай 6 місяців.

*Результат*: техніко-економічне (комерційне) обґрунтування, яке включає бізнес-план.

Якщо в результаті техніко-економічного дослідження (проведеного в проекті *Phase* 1 або якимось іншим чином) виявлено, що інноваційна концепція має потенціал бути розвиненою до рівня інвестиційної готовності / ринкової зрілості, але вимагає додаткового фінансування з погляду комерціалізації, МСП може подати проектну пропозицію на підтримку в рамках *SME Instrument Phase* 2.

#### **Чи може стартап (в якого ще не має бухгалтерського балансу) подавати заявку?**

Стартапи не виключені зі списку тих, хто має право на участь. Але SME Instrument розрахований не на фінансування створення нових компаній, а на фінансування розвитку існуючих підприємств.

#### **Фаза** 2. **Інноваційний проект** (*Phase* 2. *Innovation Project*)

*Фінансування доступне* для інноваційних проектів, підкріплених якісним стратегічним бізнес-планом (який, у тому числі, міг бути розроблений у межах Фази 1).

Діяльність, яка фінансується в межах проектів Фази 2: прототипування, мініатюризація, масштабування, проектування, перевірка працездатності, тестування, демонстрація, розробка пілотних ліній, перевірка для реплікації ринку, а також інші дії, спрямовані на доопрацювання інновації до рівня інвестиційної готовності та зрілості для виходу на ринок.

*Розмір гранту* перебуває в орієнтованому діапазоні від 500 тисяч євро до 2,5 мільйона євро. Сума гранту становить 70% від оціненої вартості проекту або, у виняткових випадках, 100%.

*Тривалість* проекту зазвичай становить від 1 до 2 років. *Результати*:

- новий продукт, процес або послуга, готові до ринкової конкуренції;
- інноваційний бізнес-план, який включає детальну стратегію комерціалізації і фінансовий план з урахуванням виходу на ринок (наприклад, відповідає на питання, як залучити приватних інвесторів, якщо це доречно).

#### **Яка максимальна кількість конкурсів, в яких МСП може брати участь одночасно?**

Існує обмеження – 1 заявка одночасно. Ці обмеження діють для конкурсів Фази 1 та Фази 2. Це саме стосується й участі в реалізації. На це не впливає роль компаній у проекті: індивідуальний заявник, лідируючий партнер або партнер у консорціумі.

#### **Фаза** 3. **Комерціалізація** (*Phase* 3. *Commercialization*)

Для полегшення комерційного впровадження результатів інноваційної діяльності Фази 1 та Фази 2, пропонуються заходи Фази 3.

Ці заходи можуть включати підтримку подальшого розвитку інвестиційної готовності, встановлення зв'язків з приватними інвесторами та клієнтами шляхом брокерської діяльності, допомогу в поданні заявки на подальше ризикове фінансування від ЄС (англ. *EU Risk Finance*). А також низка інших заходів і послуг, що пропонуються через «Європейську мережу підприємств» (*Enterprise Europe Network*12 – *EEN*).

*Результат*: після завершення Фази 3 ваш бізнес повинен поставити на ринок одну або декілька інновацій (продукт, процес, послуга тощо), що приведе до підвищення рівня конкурентоспроможності бізнесу та його подальшого розвитку.

Фінансування Фази 3 з боку ЄС не передбачено.

### **Тренування** (*Coaching*)

Тренування з розвитку інновацій та бізнесу пропонується впродовж реалізації Фази 1 і 2 з тим, щоб допомогти МСП:

- підвищити інноваційний потенціал компанії;
- привести проект у відповідність до визначеної стратегії розвитку бізнесу;
- розвивати комерційний / економічний вплив і довгострокову стійкість.

Тренування проводиться досвідченими бізнес-тренерами, обраними через «Підприємницьку європейську мережу» (*EEN*).

#### **Чи можна подавати заявку одразу на конкурси по Фазі 2?**

Так, але рекомендовано починати з участі в конкурсах Фази 1.

#### **Чи є форма для подання заявки на конкурс по Фазі 3?**

Ні, тільки ті компаній, які брали участь у попередніх фазах, мають право на використання цієї можливості.

<sup>&</sup>lt;sup>12</sup> Детальніша інформація на сайті: http://een.ec.europa.eu/

## **3.3. Швидкий шлях до інновацій (***Fast Track to Innovation (FTI) Pilot***)**

Метою інструмента *FTI Pilot* є зменшення тривалості життєвого циклу інноваційного продукту від зародження ідеї до ринкового впровадження (рис. 3.4), а також інтенсифікація участі в Програмі «Горизонт 2020» представників промисловості, малих та середніх підприємств, особливо аплікантів з промислового сектору, які вперше беруть участь у Програмі.

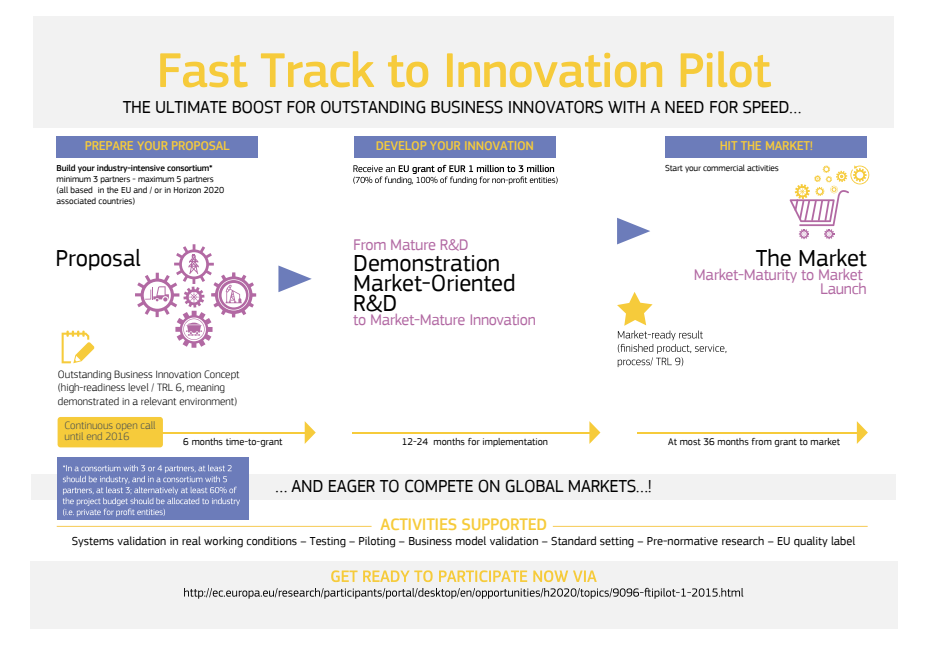

**Рис. 3.4**. Три кроки до комерціалізації інновації за допомогою FTI Pilot<sup>13</sup>

### **Тематика проектів**

Одним із завдань *FTI* є підтримка розвитку транс-дисциплінарних та крос-секторних підходів<sup>14</sup>. Усі можливі учасники інноваційного процесу можуть співпрацювати з метою розвитку сталих інновацій за пріоритетами, зазначеними в розділі «Соціальні виклики» та/або пріоритетами розділу «Лідерство в технологіях, які виникають, та промислових технологіях».

### **Умови участі**

Проектні пропозиції повинні подаватися консорціумом, який включає від 3 до 5 організацій, заснованих, як мінімум, у 3-х різних країнах ЄС або країнах, асоційованих з Програмою «Горизонт 2020» (нагадуємо, що Україна входить до переліку таких країн). Консорціум повинен бути побудований з дотриманням таких принципів:

- 60% бюджету має бути виділено на учасників з промисловості; або
- консорціум, який складається з 3-х або 4-х учасників, має включати мінімум 2-х промислових партнерів;
- консорціум, який складається з 5-ти учасників, має включати 3-х партнерів – представників промисловості.

Тип проектів за інструментом *FTI* – «Інноваційна дія» (*Innovation Action*). Європейська комісія відшкодовує 70% витрат за проектом.

Очікуваний внесок ЄС в один проект – від 1 до 2 мільйонів євро. В окремих, відповідно обґрунтованих, випадках може розглядатися максимальний можливий внесок Європейського Союзу в одну проектну пропозицію розміром до 3 мільйонів євро.

### **Особливості реалізації інструменту**

Пілотний варіант інструменту *FTI* реалізовано як один постійно відкритий конкурс. А це означає, що пропозиції можуть подаватись у будь-який час. Оцінювання проектних пропозицій та прийняття рішення стосовно фінансування будуть проходити після 3-х граничних дат. Згідно з робочою програмою на 2016-2017 рік такими датами є: 15-03-2016, 01-06-2016, 25-10-2016 (для всіх дат визначено час 17:00:00 за часовою зоною Брюсселя). Час очікування рішення ЄК, щодо отримання гранту: від 3 до 6 місяців.

### **Оцінювання пропозицій**

Пропозиції повинні ґрунтуватися на бізнес-плані й бути спрямованими, насамперед, на досягнення великого впливу (розділ *Impact*). Результат оцінювання цієї частини має бути не менше ніж 4 бали з 5. Оскільки пропозиції *FTI* відносяться до інноваційних проектів,

<sup>&</sup>lt;sup>13</sup> Вступна промова Карлоса Моедаса "Europe on a Fast Track to Innovation". Відкриття події "Fast Track to Innovation Pilot", Брюссель, Бельгія, 9 січня 2014.

<sup>14</sup> Детальніша інформація на сайті: https://ec.europa.eu/programmes/horizon2020/en/h2020 section/fast-track-innovation-pilot

частини «досконалість» (розділ *Excellence*) та «реалізація» (розділ *Implementation*) будуть також, оцінюватися, однак лише за умови, що мінімальний поріг за частиною «вплив» (розділ *Impact*) пройдено.

# **3.4. Ініціатива «Доступ до фінансування ризиків» (***Access to Risk Finance***)**

Ініціатива «Доступ до фінансування ризиків» (*Access to Risk Finance*) існує в рамках ініціативи «Індустріальне лідерство» (*Industrial Leadership*). Основною метою цієї програми є надання, через фінансові інструменти, компаніям та різноманітним організаціям, які задіяні в інноваційних та дослідних проектах (*Research and Innovation Action* (*R*&*I*), можливостей полегшеного доступу до кредитів, гарантій, контр-гарантій та гібридного, мезонінного й часткового фінансування.

Конкретною метою ініціативи є надання підтримки й полегшення доступу до джерел боргового та дольового фінансування для інноваційних компаній усіх розмірів, а також науково-дослідних центрів та університетів, державно-приватних партнерств, компаній або проектів спеціального призначення, та спільних підприємств.

### **Інструменти ініціативи** «**Доступ до фінансування ризиків**»

# $InnoV$ Fin EU Finance for Innovators

Основним інструментом даної ініціативи є «Фінанси Європейського Союзу для винахідників» (*InnovFin* – *EU Finance for Innovators*). Це є спільна ініціатива, впроваджена Європейським інвестиційним банком та Європейською комісією в рамках Програми «Горизонт 2020», та є наступницею ініціативи *Risk*-*Sharing Finance Facility*15 та діятиме спільно з програмою Європейського союзу *COSME* (*EU Programme for the Competitiveness of Enterprises and Small and Medium*-*sized Enterprises*16).

Метою даного інструменту є популяризація ряду боргових і пайових цінних паперів та продуктів, консультаційних послуг з метою забезпечення доступності фінансування для наукових досліджень та інноваційної діяльності в Європі.

*InnovFin*17 включає в себе наступні вісім компонентів, спільною метою яких є допомога та фінансування науково-дослідних проектів МСП країн Європейського Союзу та асоційованих країн у рамках Програми «Горизонт 2020»18:

# **Innov**Fin SME Guarantee

1. *InnovFin SME Guarantee* надає гарантії та контргарантії на боргове фінансування в межах 25 тисяч євро і 7,5 мільйонів євро. Метою такого фінансування є поліпшення доступу до фінансування малого та середнього бізнесу й невеликих фірм типу *MidCap*19 (до 499 співробітників).

# **Innov**Fin SME Venture Capital

2. *InnovFin SME Venture Capital* надає часткове фінансування. Зокрема, у вигляді ризикового фінансування на ранній стадії розвитку проекту та венчурного капіталу. Відтак, фінансування надається через обраних фінансових посередників на ранніх стадіях науководослідної та інноваційної діяльності підприємств. Потенційними посередниками можуть бути: інвестиційні фонди, венчурні фонди або механізми, які забезпечують спільне інвестування коштів для бізнесангелів або співпрацюють з бізнес-ангелами. Цей тип підтримки адресований компаніям, що функціонують у таких сферах діяльності, як: науки про життя, інформаційно-комунікаційні технології (не технологічні чи технологічні), організаційні та соціальні інновації.

# Innov<sub>Fin</sub>

# MidCap Guarantee

3. *InnovFin MidCap Guarantee* надає гарантії і контргарантії на боргове фінансування до 50 мільйонів євро для того, щоб поліпшити

<sup>15</sup> Дана ініціатива була започаткована в рамках 7-ї рамкової програми для підтримки науководослідної роботи та технологічного розвитку підприємств. У результаті її впровадження була надана допомога на суму 11 мільярдів євро на 114 науково-дослідних проектів загальною вартістю понад 30 мільярдів євро. 16 <br/>  $I$  and  $I$  are  $I$  determined<br/>in  $I$  determines/cosme/ $I$  determines/cosme/<br/> $I$  determines/cosme/ $I$ 

Актуальна відео інформація стосовно цього інструменту доступна за посиланням: http://www.<br>eib.org/infocentre/videotheque/innovfin-eu-finance-for-innovators.htm

Детальніше можна ознайомитися на сайті: http://www.eib.org/products/blending/innovfin/ products/index.htm 19 MidCap *(Middle Market Capitalization)* – компанія з відносною середньою ринковою капіталіза-

цією, зазвичай від 1 до 5 млрд. доларів США.

доступ до фінансування інноваційним фірмам типу *MidCaps* (до 3000 співробітників), які не є допустимими в рамках малого та середнього бізнесу за умовами *InnovFin*. Ця можливість у даний час доступна через таких фінансових посередників: банки та інші фінансові установи, які будуть застраховані від частини своїх потенційних збитків з боку Європейського інвестиційного банку.

# **Innovein** MidCap Growth Finance

4. *InnovFin MidCap Growth Finance* надає можливість отримати довгострокове фінансування (кредити або мезонінні позики) у межах 7,5–20 мільйонів євро фірмам типу *MidCap*, які займаються інноваційною діяльністю. Фінансування зазвичай надається на період від 5 до 7 років та доступне фірмам із кількістю персоналу не більше ніж 3000 співробітників.

# $InnoV$ Fin Large Projects

5. *InnovFin Large Projects* – тип фінансування, доступний великим фірмам, університетам, державним науково-дослідним та науково-інноваційним установам, які здійснюють науково-дослідну та інноваційну діяльність. Фінансування такого типу, також, виділяється на підтримку співпраці між державним та приватним секторами, на проекти й механізми, які мають спеціальне призначення. Обсяг фінансування становить від 25 до 300 мільйонів євро та видається на термін не більше 10 років.

# **Innov**Fin Energy Demo Projects

6. *InnovFin Energy Demo Projects* передбачає фінансування в розмірі 7,5–75 мільйонів євро та надається першим у своєму роді в промисловому масштабі демонстраційним проектам у сферах поновлюваних джерел енергії та паливних елементів з метою пришвидшення переходу від стадії демонстрації до стадії комерціалізації. Фінансування даного типу доступне середнім (*MidCap*) та великим (*Large*-*Cap*20) фірмам та надається на період до 15 років.

# $InnoV$ Fin Infectious Diseases

7. *InnovFin Infectious Diseases* має на меті стимулювання розвитку інноваційних вакцин, медикаментів, медичних та діагностичних приладів, новітніх науково-дослідних інфраструктур, пов'язаних із дослідженням інфекційних захворювань. Обсяг фінансування становить 7,5–75 мільйонів євро та надається на термін до 7 років.

# **InnovFin** Advisory

8. *InnovFin* Advisory спрямована на поліпшення фінансової привабливості та інвестиційної готовності складних проектів, які потребують суттєвих та довгострокових інвестицій. У рамках даної ініціативи також ведеться консультативна діяльність щодо поліпшення інвестиційних умов доступу до «Фінансування ризиків» для науководослідної та інноваційної діяльності.

Для організації безперебійного функціонування зазначеної ініціативи створені наступні фінансові установи, через які будуть упроваджені ці інструменти:

1. Європейський інвестиційний банк (The European Investment *Bank* – *EIB*),

2. Європейський інвестиційний фонд (The European Investment *Fund* – *EIF*).

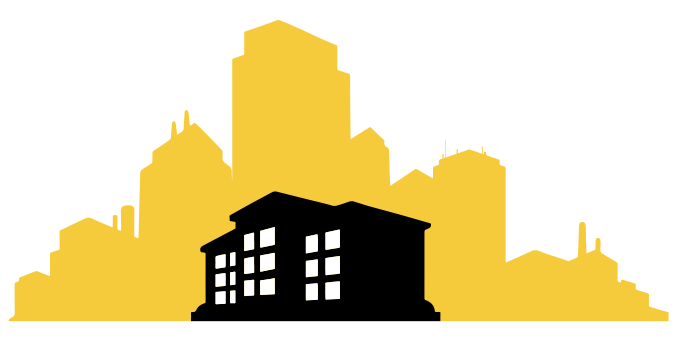

Рис. 3.5. Ілюстрація підприємства<sup>21</sup>

<sup>20</sup> Large-Cap Firm *(Large Market Capitalization)* – компанія зі значним рівнем ринкової капіталізації, зазвичай понад 10 мільярдів доларів США.

<sup>21</sup> Ілюстарія запозичена із сайту: http://news.sap.com/sap-press-conference-smes-are-equipped-tocompete/

Європейський інвестиційний банк (*European Investment Bank* – *EIB*)22, який у партнерстві з Європейською комісією має право впровадження кожного з інструментів *InnovFin*, наведених вище. А саме: банк має право надавати позики компаніям, що є середніми та великими за розміром. У той час як Європейський інвестиційний фонд має право надавати допомогу компаніям малого та середнього розміру на більш пізніх стадіях їхнього розвитку. Європейський інвестиційний фонд (*European Investment Fund*)23 також надаватиме гарантії банкам для кредитування малих і середніх фірм і – на більш пізньому етапі – інвестувати у венчурні фонди забезпечення капіталом стартапів і швидкозростаючих фірм.

# **4** Робота з Порталом учасників

«Портал учасників» (*Participant Portal*)24 є головним інструментом пошуку інформації щодо участі, подання проектних пропозицій та управління проектами таких програм Європейського Союзу (рис. 4.1):

- 2014-2020: «Горизонт 2020» Рамкова програма з досліджень та інновацій;
- 2007-2013: 7-а Рамкова програма з досліджень (*FP*7) і Програма з конкурентоспроможності та інновацій (*CIP*);
- Дослідницький фонд із вугілля та сталі (*Research Fund for Coal* & *Steel*), *COSME*, 3-я Програма з охорони здоров'я (3*rd Health Programme*), Програма споживачів (*Consumer Programme*), Програма юстиції (*Justice Programme*).

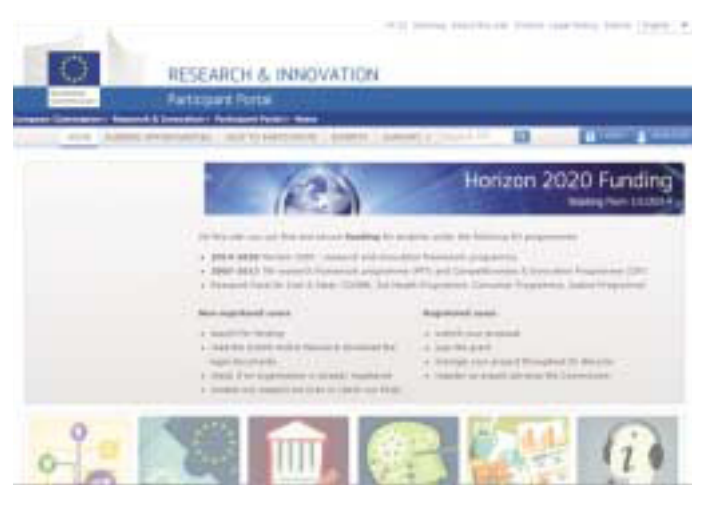

**Рис. 4.1**. Портал учасників

Для незареєстрованих користувачів Портал надає такі сервіси:

- пошук фінансування;
- доступ до он-лайн посібника по програмі «Горизонт 2020» і завантаження юридичних документів;

<sup>&</sup>lt;sup>22</sup> Офіційний сайт Європейського інвестиційного банку: http://www.eib.org/

<sup>&</sup>lt;sup>23</sup> Офіційний сайт Європейського інвестиційного фонду: http://www.eif.org/

<sup>24</sup> Офіційний сайт Порталу учасників доступний за посиланням: https://ec.europa.eu/research/ participants/portal/desktop/en/home.html

- можливість перевірки організації щодо реєстрації на порталі;
- звернення до сервісів підтримки або ознайомлення із запитаннями, які ставляться найчастіше, та відповідями на них. Для зареєстрованих користувачів Портал надає такі сервіси:
- подання проектної пропозиції;
- підписання гранту;
- управління проектом упродовж його життєвого циклу;
- реєстрація в якості експерта, який консультує Комісію.

#### **Як я можу зареєструватися для участі в проекті як МСП та які документи мені слід відіслати до Європейської комісії?**

Для реєстрації не треба відсилати жодних документів. Компанії достатньо заповнити опитувальну форму, яка розміщена на Порталі учасників у розділі Beneficiary Register.

# **4.1. Пошук інформації про конкурси**

Для того щоб знайти інформацію про конкурс, за яким є можливість подати проектну пропозицію, необхідно на Порталі учасників25 спочатку перейти за пунктом верхнього меню *Funding Opportunities*, а потім у розділі *Calls* (рис. 4.2), який розміщений у лівій боковій панелі головного вікна сайту, обрати програму, за якою шукаються конкурси.

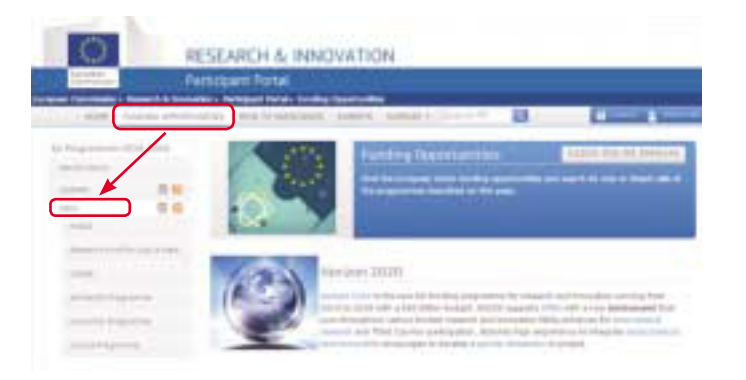

**Рис. 4.2**. «Портал учасників»: пошук конкурсів

Якщо буде обрано пункт *H*2020, відкриється сторінка з переліком конкурсів, які можна відфільтрувати за тематичними напрямами (рис. 4.3), а також – за статусом конкурсу: відкриті, закриті, очікувані.

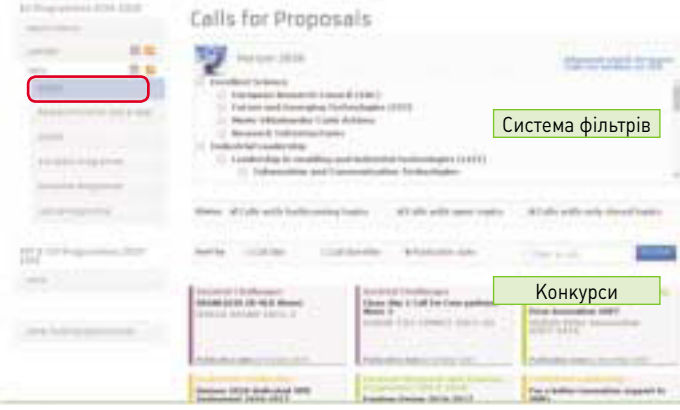

**Рис. 4.3**. Портал учасників: перелік конкурсів

У випадку, якщо виникають труднощі з пошуком необхідного конкурсу, можна скористуватися тематичним пошуком – *Search Topics* (рис. 4.4) – за ключовими словами (*Keyword Search*).

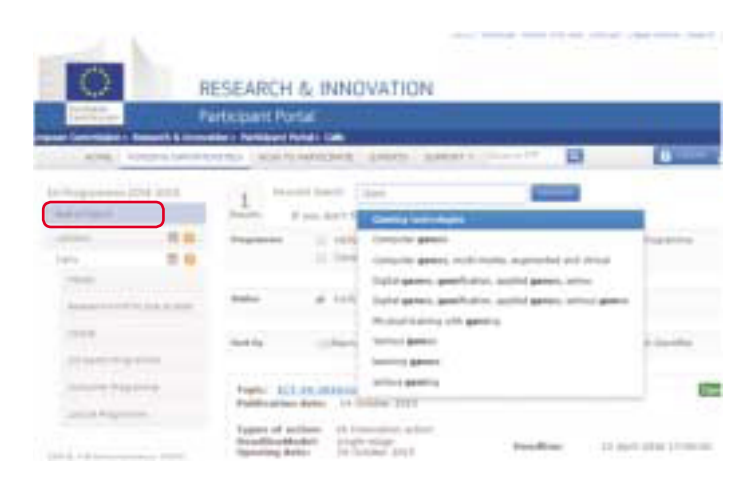

**Рис. 4.4**. Портал учасників: пошук за ключовими словами

<sup>25</sup> Детальніше можна ознайомитися на сайті: http://ec.europa.eu/research/participants/portal/ desktop/en/opportunities/index.html

Якщо необхідну тематику конкурсу знайдено, при переході за посиланням на опис теми відкриється вікно (рис. 4.5) із деталізацією умов участі в конкурсі.

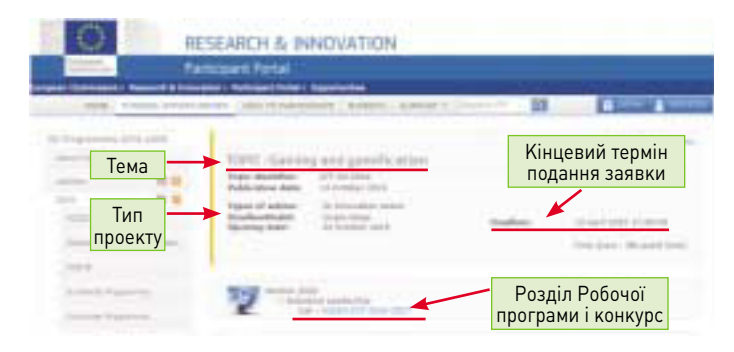

**Рис. 4.5**. Основні параметри конкурсу

Нижче (рис. 4.6.) можна знайти опис конкретних завдань, які мають вирішуватися майбутніми проектами за цим напрямом, масштаб проектів та очікуваний вплив. Ця сторінка також містить інформацію про умови участі в конкурсі та посилання на відповідні документи. Подання проектної заявки за відповідною темою починається з натискання кнопки *Start Submission*.

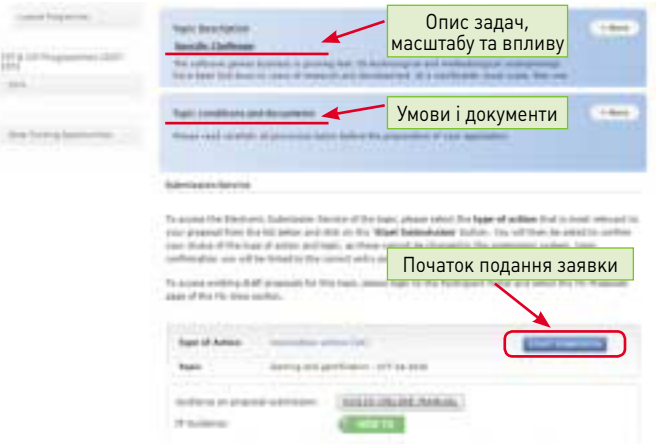

**Рис. 4.6**. Основні умови конкурсу

### **4.2. Довідкові документи**

Усі довідкові документи Програми «Горизонт 2020» та 7-ої Рамкової програми розміщено на Порталі учасників у розділі *How to Participate* / *Reference Documents* (рис. 4.7).

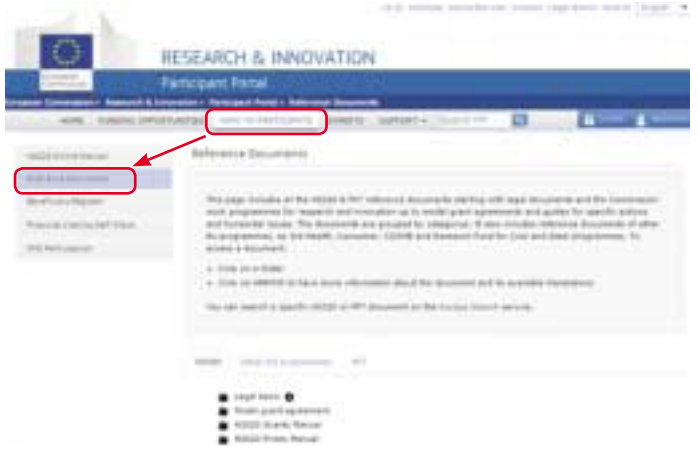

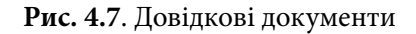

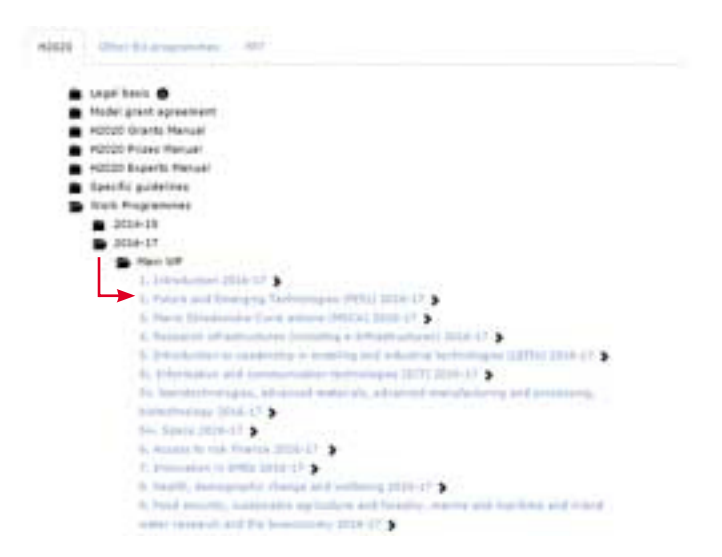

**Рис. 4.8**. Розділи «Основної робочої програми»

Конкурси, заплановані на 2 роки, описані в Робочій програмі «Горизонт 2020» за тематичними напрямами. Для того щоб переглянути текст робочої програми, необхідно розкрити пункт переліку *Work Programmes*/2016-17, потім обрати необхідну програму з переліку: «Основна робоча програма», «Програма Європейської дослідницької ради» або «Євроатом». У випадку, якщо обрана «Основна робоча програма», розкриється перелік посилань на розділи програми за тематичними напрямами (рис. 4.8), з яких необхідно обрати бажаний.

*Робоча програма є основним керівним документом*, *який відображає бачення Європейської комісії стосовно проектних пропозицій*, *які вона готова профінансувати*. У цій програмі описані головні виклики і проблеми, які мають бути вирішені в межах проектів «Горизонт 2020», основні очікувані результати і вплив цих проектів.

#### **Важливо!**

При написанні проектних заявок необхідно обов'язково детально вивчити текст Робочої програми.

### **4.3. Подання проектної пропозиції**

Проектні пропозиції подаються до розгляду з використанням «Електронної системи подання» (*Electronic Submission System*) Порталу учасників. Доступ до цієї системи відкривається після обрання необхідної теми й типу проекту (рис. 4.9) в описі конкурсу. Електронна система подання являє собою он-лайн інструмент, який дозволяє крок за кроком заповнити всю необхідну інформацію для формування проектної пропозиції.

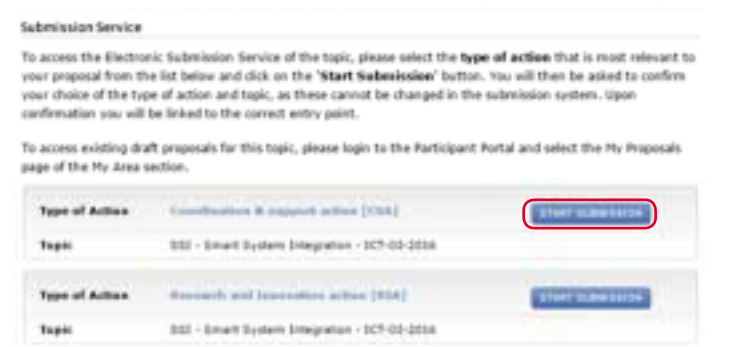

**Рис. 4.9**. Вибір типу проекту

Після натискання кнопки *Start Submission* необхідно підтвердити, що проектна пропозиція створюється саме для вказаної теми й типу проекту, змінити ці параметри потім буде неможливо (рис. 4.10).

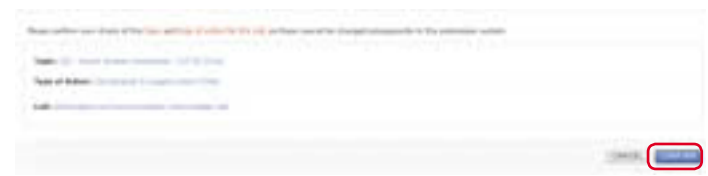

#### **Рис. 4.10.** Підтвердження теми й типу проекту

Проектні пропозиції мають створюватися та подаватися представником/контактною особою організації, яка є координатором проекту. Винятки становлять пропозиції для проектів «Європейської дослідницької ради», в яких індивідуальний дослідник керує проектною пропозицією.

Якщо вхід на Портал учасників не було виконано, необхідно авторизуватись в системі *ECAS* (рис. 4.11) або створити аккаунт у цій системі.

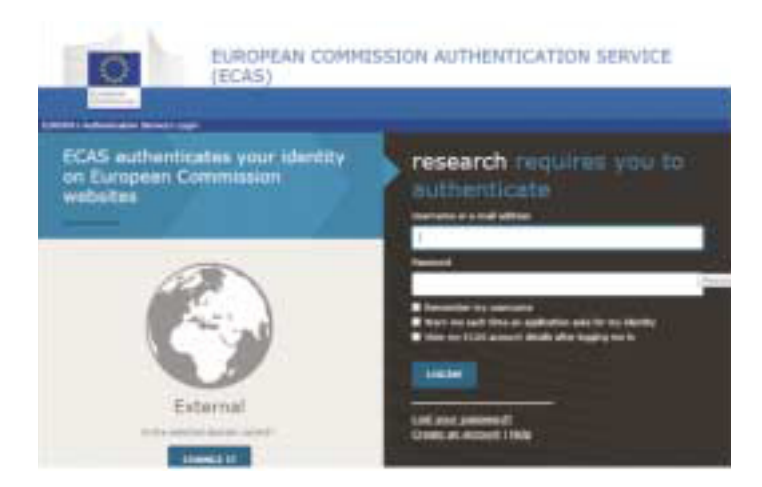

**Рис. 4.11.** Вхід у систему ECAS

Після авторизації буде надано доступ до системи електронного подання проектної пропозиції та можна розпочинати формувати заявку (рис. 4.12). Усі інструкції щодо особливостей роботи із системою містяться в Довіднику користувача системи<sup>26</sup>.

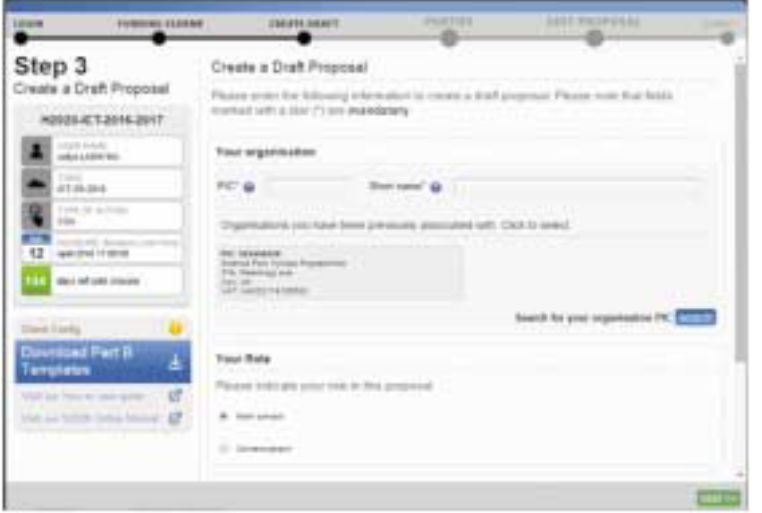

**Рис. 4.12.** Електронна система подання проектної пропозиції

Пропозиція складається з двох частин:

- адміністративна форма («частина А») структурована інформація про основні адміністративні дані, визначення партнерів, організацій та контактних осіб тощо;
- технічний додаток («частина В»), який являє собою детальний опис проектної пропозиції – робочі пакети, витрати та ін.

У випадку, якщо конкурсом передбачаються обов'язкові або необов'язкові додатки (наприклад, документи-підтвердження для етичних аспектів), це відображатиметься в системі подання.

Адміністративна форма заповнюється он-лайн в електронній системі подання проектних пропозицій. Технічний додаток формується у вигляді двох документів: частина 1-3 та частина 4-5. Шаблони цих документів необхідно завантажити безпосередньо з електронної системи подання (рис. 4.13).

При формуванні проектної пропозиції треба чітко дотримуватись структури, яка визначена відповідними документами. Окрім структури, шаблони містять рекомендації щодо змісту тієї чи іншої частини обґрунтування (рис. 4.14).

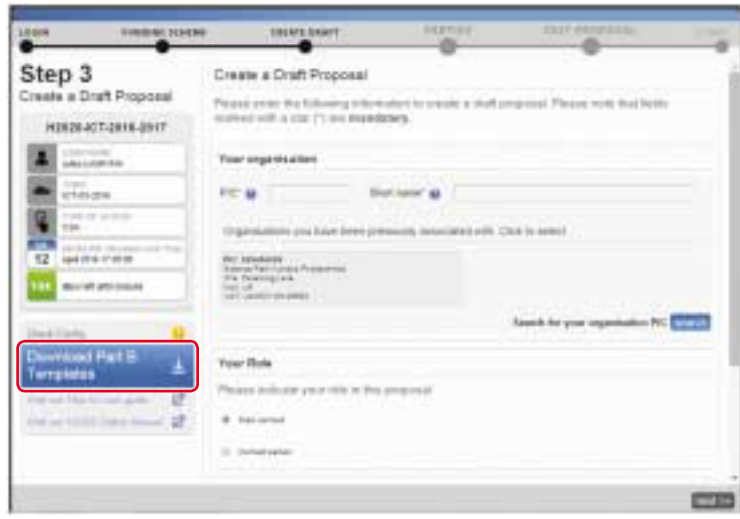

**Рис. 4.13.** Завантаження шаблонів документів «частини В»

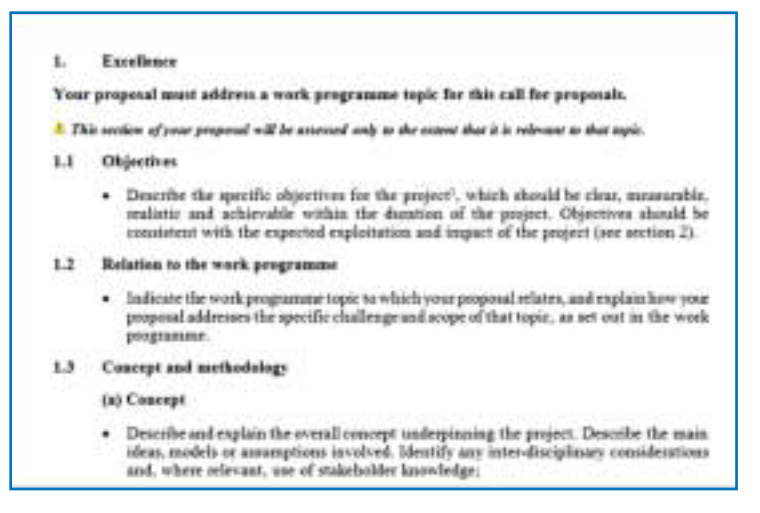

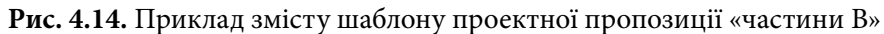

<sup>&</sup>lt;sup>26</sup> Детальніше можна ознайомитися на сайті: http://ec.europa.eu/research/participants/data/ support/sep\_usermanual.pdf

Заповнені документи «частини В» необхідно завантажити в електронну систему подання проектної позиції як додатки у форматі *pdf* (рис. 4.15).

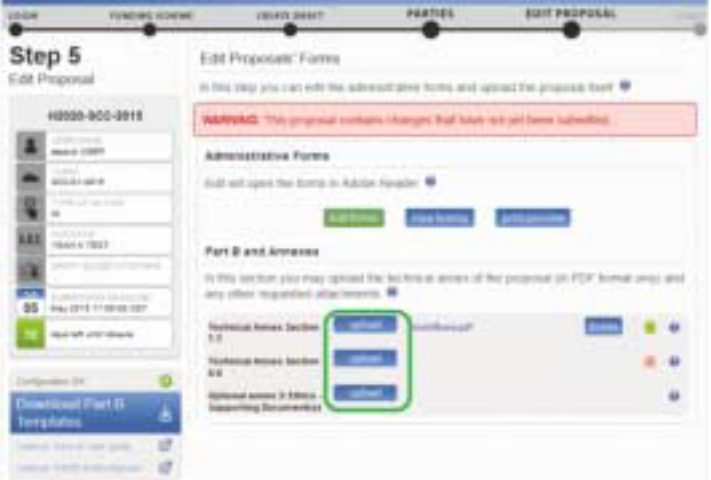

Рис. 4.15. Завантаження документів «частини В»<sup>27</sup>

Доступ до проектних пропозицій, які перебувають у роботі, можна отримати будь-коли через Портал учасників (рис. 4.16). Для цього необхідно виконати вхід на Портал учасників через систему авторизації *ECAS*; після авторизації у верхньому меню з'явиться пункт *My Area*. Обираємо підпункт *My Proposal*(*s*).

![](_page_20_Picture_6.jpeg)

**Рис. 4.16.** Доступ до проектних пропозицій

Зі списку проектних пропозицій обираємо необхідну й продовжуємо працювати над нею шляхом натискання кнопки *ED* (*Edit Dran*) (рис. 4.17).

![](_page_20_Picture_158.jpeg)

Рис. 4.17. Редагування проектних пропозицій<sup>28</sup>

Після того як усі необхідні частини будуть заповнені, треба перевірити проектну пропозицію – кнопка *Validate* (розташована внизу екрана); виправити всі недоліки, вказані системою, та натиснути кнопку підтвердження подання проектної заявки *Submit* (рис. 4.18).

![](_page_20_Picture_13.jpeg)

**Рис. 4.18.** Перевірка і подання проектної пропозиції

У випадку, якщо подання відбулось успішно, з'явиться відповідне повідомлення (рис. 4.19). До моменту закриття конкурсу проектну пропозицію можна редагувати (кнопка *Re*-*edit Proposal*), завантажити як PDF (*download*), або ж відмовитися від подання (*Withdraw Proposal*).

<sup>27</sup> Підказки для тих, хто подає заявку, можна знайти за посиланням: http://ec.europa.eu/research/ participants/data/support/sep\_usermanual.pdf

<sup>28</sup> Підказки для тих, хто подає заявку, за посиланням: http://ec.europa.eu/research/participants/ data/support/sep\_usermanual.pdf

![](_page_21_Picture_2.jpeg)

**Рис. 4.19.** Повідомлення про подання й можливі наступні дії

# **5** Інструменти пошуку партнерів

Більшість проектів у Програмі «Горизонт 2020» є спільними, де головною умовою участі в них є створення консорціуму. Тому, питання пошуку партнерів і формування консорціуму є ключовими для підготовки проектної заявки та подальшого виконання проекту. Мінімальна вимога до консорціуму: три партнери з трьох різних країн-членів ЄС або асоційованих країн.

Без створення консорціуму можна подати проектну заявку від індивідуального дослідника, групи науковців або організації в рамках: грантів Європейської дослідницької ради (*European Research Council* – *ERC*), дій в рамках програми ім. Марії Склодовської-Кюрі (*Marie Sk*ł*odowska*-*Curie Actions* – *MSCA*), заходів із підтримки та координації (*Coordination and Support Action* – *CSA*) та Конкурсу для малих і середніх підприємств (*SME Instrument*).

Оскільки переважна кількість конкурсів Програми «Горизонт 2020» вимагає наявності не менше трьох учасників, розглянемо детальніше різні інструменти пошуку партнерів для участі в проектах.

## **5.1. Портал учасників (***Participant Portal***)**

*Participant Portal* – офіційне джерело Європейської комісії щодо повної інформації про оголошені конкурси Рамкової програми.

Портал містить необхідні інструменти й сервіси для подання заявки на фінансування та управління проектами Програми «Горизонт 2020».

На порталі розміщено Онлайн-посібник Програми «Горизонт 2020» (*H*2020 *Online Manual*29). У розділі *Find partners or apply as individual* цього Посібника<sup>30</sup>, як показано на рис. 5.1, рекомендовано наступні інструменти пошуку партнерів:

- CORDIS Partner Service;
- Idealist Partner Search;

<sup>29</sup> Детальніша інформація доступна за посиланням: http://ec.europa.eu/research/participants/docs/ h2020-funding-guide/index\_en.htm

<sup>30</sup> Актуальна інформація за посиланням: http://ec.europa.eu/research/participants/docs/h2020 funding-guide/grants/applying-for-funding/find-partners\_en.htm

- Partner Search of Nanosciences and nanotechnologies, Materials and new Production technologies (NMP);
- Fit for Health;
- Partner search for H2020 'Smart, Green and Integrated Transport' calls for proposals;
- C-Energy 2020 network the European Energy NCP network under H2020;
- NCPs CaRE: Partner search for Societal Challenge 5 'Climate action, environment, resource efficiency and raw materials';
- Enterprise Europe Network Cooperation Opportunities Database.

![](_page_22_Picture_8.jpeg)

**Рис. 5.1**. Сторінка розділу '*Find partners or apply as individual*' Онлайн-посібника Програми «Горизонт 2020»

Розглянемо деякі із зазначених інструментів.

## **5.2. Портал CORDIS Partner Service**

*CORDIS Partner Service* – одна з найбільших баз даних самостійно зареєстрованих партнерських профілів.

На порталі *CORDIS*31 у розділі *Research Partners*32 можна отримати доступ до профілів партнерів, відкритих конкурсів, партнерських запитів, проектних пропозицій, пропозицій співпраці, наукових груп. Пошук партнера можна здійснити й за допомогою стрічки *Search*, вказавши необхідну організацію, пріоритет досліджень тощо (рис. 5.2).

![](_page_22_Picture_16.jpeg)

### **Рис. 5.2**. Сторінка розділу '*Research Partners*' порталу *CORDIS*

![](_page_22_Picture_18.jpeg)

**Рис. 5.3**. Сторінка '*Search result*' порталу *CORDIS*

Після обрання необхідного інформаційного поля потрапляємо на сторінку *Search Result* (як показано на рис. 5.3), на якій подано перелік результатів. У нашому випадку було обрано поле *Partnership Request*,

 $31$  Офіційний сайт доступний за посиланням: http://cordis.europa.eu/

<sup>32</sup> Гостьова сторінка порталу *CORDIS*: https://cordis.europa.eu/partners/web/guest

*Proposing Project*, де можна ознайомитись із запропонованими проектними пропозиціями, автори яких шукають партнерів.

Обравши відповідного партнера, переходимо на сторінку *Details* (рис. 5.4), де представлено опис проекту.

![](_page_23_Picture_4.jpeg)

**Рис. 5.4**. Сторінка '*Details*' порталу *CORDIS*

Для того щоб зв'язатися з автором проектної пропозиції, необхідно перейти на сторінку Profile (див. рис. 5.5), де розміщена його контактна інформація.

![](_page_23_Picture_7.jpeg)

Рис. 5.5. Сторінка 'Profile' порталу CORDIS

За допомогою порталу *CORDIS* можна представити й власні пропозиції. Для цього необхідно пройти процедуру реєстрації та створити свій профіль.

Щоб зареєструватися, необхідно зайти на стартову сторінку порталу *CORDIS* та натиснути кнопку *Sign in* (як показано на рис. 5.6).

![](_page_23_Picture_11.jpeg)

**Рис. 5.6**. Сторінка входу до порталу CORDIS

У результаті з'явиться сторінка з пропозицією створити аккаунт. Слід заповнити форму, вказавши необхідні відомості, та натиснути кнопку *Create account* (див. рис. 5.7).

![](_page_23_Picture_14.jpeg)

**Рис. 5.7**. Реєстраційна форма

На вашу електронну скриньку прийде лист із проханням активувати персональну сторінку за вказаним посиланням. Процес створення профілю буде завершено після введення імені користувача, або адреси електронної пошти, та пароля (рис. 5.8).

| <b>CORDIS</b>                                                                                                    | Corenardy Research and Sevenament Information Service |  |
|----------------------------------------------------------------------------------------------------|-------------------------------------------------------|--|
| <b>The second</b><br><b>Butter Co.</b>                                                                                             |                                                       |  |
| <b>ECONOMICAL</b><br><b>ALCOHOL: US T'WI</b>                                                                                       | <b>Davise U</b><br>---                                |  |
| <b>Creation Arts:</b><br><b>First came:</b><br>Levil some<br><b>Ingit</b><br><b>OWNER COMBITS SERVICES</b><br>* Banks (Procession) | 315-11-11 15-m-m -<br>drived books.                   |  |

**Рис. 5.8**. Сторінка власного профілю на порталі *CORDIS*

Портал *CORDIS* є одним із найефективніших шляхів пошуку партнерів. Як бачимо, він надає можливості як авторам проектних ідей, так і всім бажаючим стати учасниками проектів Програми «Горизонт 2020».

## **5.3. Пошук партнерів за тематичними напрямами**

На сьогодні існує чимало систем пошуку партнерів за тематичними напрямами. Деякі з них створені в результаті виконання проектів 7-ї Рамкової програми, а деякі – за допомогою мереж національних контактних пунктів:

- *Ideal*-*ist Partner Search*33 система пошуку партнерів за напрямом «Інформаційні та комунікаційні технології (ІКТ)»;
- *Partner Search of Nanosciences and nanotechnologies*, *Materials and new Production technologies* (*NMP*)34 – система пошуку партнерів за напрямами «Нанотехнології», «Новітні матеріали», «Передові технології виробництва і обробки», «Біотехнології»;
- *Partner Search of Fit for Health*35 система пошуку партнерів за напрямом «Охорона здоров'я»;

- <sup>34</sup> Офіційна сторінка сайту: https://www.nmp-partnersearch.eu/index.php
- <sup>35</sup> Офіційна сторінка сайту: http://mm.fitforhealth.eu/
- *Partner search of Smart*, *Green and Integrated Transport*36 система пошуку партнерів за напрямом «Транспорт»;
- *Partner search of C*-*Energy*37 система пошуку партнерів за напрямом «Енергетика»;
- *Partner search of Climate Action*, *Environment*, *Resource Eq ciency and Raw Materials*38 – система пошуку партнерів за напрямом «Клімат, навколишнє середовище, ефективність використання ресурсів і сировини»;
- *Partner search of Net*4*Society*39 система пошуку партнерів за соціально-економічним та гуманітарним напрямами.

# **5.4. Сервіс Ideal-ist Partner Search**

*Ideal*-*ist* є міжнародною мережею, яка об'єднує понад 65 національних контактних пунктів за напрямом «Інформаційні та комунікаційні технології». Сайт проекту має ефективний інструмент пошуку партнерів – *Ideal*-*ist Partner Search*.

![](_page_24_Picture_299.jpeg)

**Рис. 5.9**. Сторінка розділу '*Partner Search*' порталу *Ideal*-*ist*

*Ideal*-*ist* надає підтримку малим і середнім підприємствам, академічним установам, науково-дослідним та іншим організаціям у:

1) перекладі Робочої програми «Горизонт 2020» за напрямом ІКТ;

<sup>33</sup> Офіційна сторінка сайту Ideal-Ist: http://www.ideal-ist.eu/partner-search/pssearch

 $36$ Офіційна сторінка сайту: http://www.transport-ncps.net/index.php?option=com\_k2&view=item& layout=item&id=400&Itemid=370

Офіційна сторінка сайту: http://www.partnersearch.c-energy2020.eu/

<sup>&</sup>lt;sup>38</sup> Офіційна сторінка сайту: http://partnersearch.ncps-care.eu/index.php?index=11

<sup>&</sup>lt;sup>39</sup> Офіційна сторінка сайту: http://partnering.pt-dlr.de/net4societyPartnerSearchForm

#### **50** НОВІ ІНСТРУМЕНТИ ПРОГРАМИ «ГОРИЗОНТ 2020» 5. ІНСТРУМЕНТИ ПОШУКУ ПАРТНЕРІВ **51**

2) поданні проектних заявок відповідно до викликів та цілей, означених у Програмі «Горизонт 2020»;

3) пошуку необхідних партнерів;

4) приєднанні як партнера до інших проектів;

5) приєднанні до діючих проектів за допомогою конкурсів, оголошених координаторами проектів.

Форма для пошуку партнерів розміщена у розділі *Partner Search* стартової сторінки порталу *Ideal*-*ist* (див. рис. 5.9).

## **5.5. Європейська мережа підприємств (***Enterprise Europe Network***)**

Європейська мережа підприємств (*Enterprise Europe Network* – *EEN*)40 об'єднує близько 600 організацій у понад 60 країнах світу з метою підтримки інтернаціоналізації підприємництва, залучення інвестицій та трансферу технологій (рис. 5.10).

|                               | <b>CONTROL</b> | deluit I county   | $\overline{u}$<br><b>GANNED</b> | <b>ASSAULTS LONGER</b> | <b>Classified</b> |  |
|-------------------------------|----------------|-------------------|---------------------------------|------------------------|-------------------|--|
|                               |                |                   |                                 |                        |                   |  |
|                               |                |                   |                                 |                        |                   |  |
| Find your local contact point |                |                   |                                 |                        |                   |  |
|                               |                |                   |                                 |                        |                   |  |
|                               |                |                   |                                 |                        |                   |  |
|                               |                | <b>STATISTICS</b> |                                 |                        |                   |  |
| $=$ $-$                       |                |                   | ALCOHOL: N                      |                        |                   |  |
| <b>I</b> team                 |                |                   | <b>STARTING</b>                 |                        |                   |  |
| <b>BALLAGE</b>                |                |                   |                                 |                        |                   |  |
| <b>Contract</b>               |                |                   |                                 |                        |                   |  |
|                               |                |                   |                                 |                        |                   |  |
| <b>CONTRACTOR</b>             |                |                   |                                 | or total cold          |                   |  |

**Рис. 5.10.** Сторінка порталу «Європейська мережа підприємств»

Учасники Мережі – торгово-промислові палати, технологічні центри, науково-дослідні інститути та установи з питань розвитку.

Ефективним інструментом *EEN* з пошуку партнерів є електронна база комерційних і технологічних пропозицій під назвою *Partnering* *Opportunities*41. Для отримання контактної інформації щодо власника профілю зацікавлена компанія має звернутися до локального партнера *EEN*.

В Україні діють вісім контактних пунктів мережі *EEN*42: Міністерство закордонних справ України (Представництво України при ЄС), Міністерство економічного розвитку й торгівлі України, Торгово-промислова палата України, Інститут фізики НАН України, Національний університет імені Тараса Шевченка, Київський центр інвестицій, Всеукраїнська громадська організація «Споживач», Нова міжнародна корпорація. Українські контактні пункти *EEN* мають доступ до всіх електронних інструментів Мережі.

Процес роботи з електронною базою *Partnering Opportunities* мережі *EEN* передбачає такі кроки:

1. Пошук партнера в електронній базі можна здійснити за допомогою кнопки *Search*, як показано на рис. 5.11.

![](_page_25_Picture_190.jpeg)

#### **Рис. 5.11.** Електронна база '*Partnering Opportunities*' Мережі *EEN*

2. Знайшовши необхідний профіль, потрібно натиснути на його назву, що забезпечить перехід на сторінку *Profile View* з детальним

<sup>40</sup> Офіційна сторінка сайту: http://een.ec.europa.eu

<sup>&</sup>lt;sup>41</sup> Офіційна сторінка сайту: http://een.ec.europa.eu/tools/services/SearchCenter/Search/ProfileSimpl eSearch?shid=32db25cb-726f-43b0-8b5f-7742d0935799<br><sup>42</sup> Інформація про контактні пункти на сайті: http://een.ec.europa.eu/about/branches/ukraine

описом профілю. Якщо інформації про профіль партнера недостатньо, можна натиснути кнопку *Request More Information* (рис. 5.12).

![](_page_26_Picture_112.jpeg)

Рис. 5.12. Вид сторінки 'Profile View'

3. У результаті з'явиться сторінка *Create Expression of Interest* (див. рис. 5.13). Для запиту додаткової інформації треба відповісти на три запитання:

- «Який тип співробітництва ви шукаєте?»,
- «Якої інформації не вистачає, що не зрозуміло?»,
- «Представте декілька фактів про вашу організацію».

Потім – указати контактну інформацію, обрати один із українських контактних пунктів *EEN* та натиснути кнопку *Submit*.

Запит потрапить до визначеного контактного пункту, який зможе надати вам контактні дані власника профілю.

Можна також створити власний профіль, для чого необхідно звернутися по допомогу до одного з українських контактних пунктів Мережі.

Українські підприємці мають можливість брати участь у заходах, що організовуються партнерами EEN, а саме: у конференціях, семінарах інформаційних днях, брокерських заходах та ін. Для участі в заходах необхідно повідомити український контактний пункт.

| <b>Create supression of interest</b>                               |                                                      | To are about to request more information cotherwise known as creating an axpression of interest)                                                                                                    |
|--------------------------------------------------------------------|------------------------------------------------------|----------------------------------------------------------------------------------------------------|
|                                                                    | about the profile Senevative tell system technology. |                                                                                                    |
| using you existing account details.                                |                                                      | If you already have on account then press EBck here to stop in to create an expression of interest                                                                                                    |
| with an automak (*) are mandatory.                                 |                                                      | If you have not yet registered then please answer the 3 questions below, provide your contact<br>information and chik Submit, A network partner will contact you about your request. At fields marked                                                                                                    |
|                                                                    |                                                      |                                                                                                    |
| Almeddy registered? Ellick has a to says by                        |                                                      |                                                                                                    |
| <b>Standard questions</b>                                          |                                                      |                                                                                                    |
| What kind of cosperation are you looking for? *                    |                                                      |                                                                                                    |
|                                                                    |                                                      | Please indicate what you can<br>offer to other.<br>organications/companies to help<br>them further their activities.<br>and/or what you would blue to<br>gain in arder to further your<br>organisation/company activity.<br>(Max. 600 sharacters)                                                                                            |
| 200 chaintist, ink<br>Which information is missing or unclose! * * |                                                      |                                                                                                    |
| ATH Characters lab                                                 |                                                      | Please provide detailed<br>information about what is<br>missing ar unclear from the<br>profile that you would like to<br>make an expression of interest.<br>for. You will receive much faster<br>feedback and impreved your<br>chances of securing an-<br>agreement with the more<br>information that you provide.<br>Ottau. 600 characters) |
| Some facts about your company *                                    |                                                      |                                                                                                    |
|                                                                    |                                                      | Please include any supporting<br><b>NATE RANGE PROBATION</b><br>company, Include information<br>such as: Traw of your                                                                                                    |
| <b>Contact information</b>                                         |                                                      |                                                                                                    |
| Name: *                                                            |                                                      |                                                                                                    |
|                                                                    | 254 characters left                                  |                                                                                                    |
|                                                                    |                                                      |                                                                                                    |
|                                                                    |                                                      |                                                                                                    |
| Company: *                                                         | 276 charming                                         |                                                                                                    |
| Country: *                                                         | <b>UGsame</b>                                        |                                                                                                    |
| City: *                                                            | <b>Kiyêyi</b>                                        |                                                                                                    |

**Рис. 5.13.** Вид сторінки '*Create Expression of Interest*'

## **5.6. Брокерські заходи (***Brokerage Events***)**

Брокерські заходи (*Brokerage Events*) зазвичай організовуються в рамках виконання міжнародних проектів, а також за підтримки національних контактних пунктів та партнерів європейської мережі підприємств за тематичними напрямами (наприклад: *Horizon* 2020 *Energy* – *Brokerage Event Calls for Work Programme* 2016/2017). Метою цих заходів є сприяння встановленню партнерських відносин для реалізації майбутніх проектів. До участі запрошують представників компаній (у тому числі малих і середніх підприємств), університетів, науково-дослідних організацій із країн ЄС та інших країн для обміну ідеями під час заздалегідь підготовлених зустрічей.

У рамках Брокерських заходів проводяться двосторонні зустрічі (*B*2*B Meetings*), які є швидким і простим інструментом знайомства з потенційними партнерами. Учасникам необхідно представити свої проектні ідеї в 5-хвилинних презентаціях, після чого надається 20 хвилин для обговорення співпраці.

![](_page_27_Picture_5.jpeg)

**Рис. 5.14.** Приклад порталу Брокерського заходу

# **5.7. Інформаційні дні**

Одним із варіантів пошуку партнерів є участь в інформаційних днях з окремих пріоритетів Програми «Горизонт 2020», а також – у семінарах, конференціях, форумах, симпозіумах.

Наприклад, у 2013–2014 роках у Вільнюсі відбулася низка інформаційних заходів під назвою *Countdown to Horizon* 2020 *Space*. У результаті було створено базу даних «*Горизонт* 2020» *за тематикою* «*Космос*». *До бази включено* організації, зацікавлені в участі у конкурсах з космічної тематики Програми «Горизонт 2020». Її можна використовувати як систему пошуку партнерів, оскільки ця база даних перебуває у відкритому он-лайн доступі43.

### **5.8. Національні контактні пункти**

Національні контактні пункти (НКП) – це високопрофесійні служби підтримки, які діють на національному рівні та є важливою складовою реалізації Програми «Горизонт 2020». Серед основних цілей НКП є надання допомоги в пошуку партнерів і створенні консорціумів<sup>44</sup>.

## **5.9. Соціальні мережі:** *LinkedIn, Facebook*

Пошук партнерів для участі в конкурсах Програми «Горизонт 2020» можна здійснювати через соціальні мережі.

У мережі *LinkedIn* можна приєднатися до групи '*HORIZON* 2020' *Framework Programme for Research & Innovation [Official Group], учасни*ки якої обговорюють питання підготовки проектів за Програмою «Горизонт 2020»45 та мають можливість розміщувати власні пропозиції.

У соціальній мережі *Facebook* можна знайти сторінку українських контактних пунктів Європейської мережі підприємств<sup>46</sup>.

<sup>43</sup> База даних «Горизонт 2020» за тематикою «Космос» для пошуку партнерів: http://www.b2match. eu/h2020spacetour/participants/new<br>Ознайомитись із загальним списком НКП можна на порталі учасників Програми «Горизонт 2020»:

https://ec.europa.eu/research/participants/portal/desktop/en/support/national\_contact\_points.html

<sup>&</sup>lt;sup>45</sup> Офіційна сторінка Програми «Горизонт 2020» у мережі контактів LinkedIn.com: https://www.<br>
linkedin.com/grps?gid=3731775&trk=my\_groups-b-grp-v

<sup>&</sup>lt;sup>46</sup> Сторінка в соціальних мережах доступна за посиланням: https://www.facebook.com/EEN. Ukraine?ref=aymt\_homepage\_panel

# **6** Структура проектної пропозиції на конкурси SME Instrument

Проектна пропозиція (*Project Proposal*) є основним документом, який необхідно підготувати для подання вашого проекту на розгляд до Європейської комісії. Загалом у заявці має бути надано таку інформацію:

– Загальний опис інноваційного проекту, що подається на розгляд. А саме: інформація про сучасний стан проекту, ризики, прогнози щодо його розвитку та прибутковості, базовий бізнес-план щодо розвитку запропонованої ідеї (концепції).

#### **Важливо!**

Обмеження кількості сторінок не означає, що їх у заявці має бути саме стільки, скільки зазначено в обмеженні. Метою є подання лаконічної та інформативної заявки. Тому експерти рідко позитивно ставляться до занадто довгих та погано структурованих заявок<sup>47</sup>.

– Опис усіх заходів, які планується провести протягом проекту, якщо на нього надане фінансування, та які далі будуть проаналізовані та описані в техніко-економічному обґрунтуванні (*Feasibility Report*) по закінченні проекту.

Зверніть увагу, що тільки ті заявки, які відповідають усім вимогам, матимуть шанс на фінансування. Ви також не матимете можливості вносити значні зміни до контенту, бюджету та складу консорціуму підчас освоєння гранту.

# **6.1. Розділ «Переваги» (***Excellence***)**

Зверніть увагу на те, що ваша проектна пропозиція має відповідати вимогам конкурсу та темі, за якою подається заявка на розгляд. Зокрема, даний розділ буде оцінюватися тільки з погляду відповідності його до назви, тематики та цілей конкурсу (*Call*).

![](_page_28_Picture_12.jpeg)

**Рис. 6.1**. «Тисячі чудових проектних пропозицій, але жодна з них не відповідає вимогам форматування»48

#### **Важливо!**

Слід уважно ознайомитися з вимогами форматування, що включають і максимальну кількість сторінок. Усі таблиці, які є в шаблоні форми, також мають бути включені в текст. Мінімальний доступний кегль, як правило, – 11, та поля з усіх боків тексту – 15 мм (не враховуючи верхні та нижні колонтитули). Формат сторінки – А4.

*Завдання* (*Objectives*)

У даному розділі необхідно подати детальний та вичерпний опис мети проекту й описати індустріальні, економічні та соціальні проблеми, які будуть вирішені в проекті завдяки створенню інноваційного продукту. Слід також описати конкретні задачі для виконання під час вивчення перспектив даного проекту та його техніко-економічного обґрунтування (*Feasibility Study*). Сюди має бути включено й написання лаконічного та реалістичного бізнес-плану.

 $47$  Підказки щодо написання проектної заявки - за посиланням: http://ec.europa.eu/easme/en/ sme-instrument-essential-tips-your-application

<sup>48</sup> Зображення запозичене із сайту: http://www.sswm.info/content/project-proposal-writing

*Відповідність робочій програмі* (*Relation to the Work Programme*) Основним завданням даної секції є обґрунтування відповідності проектної пропозиції тематиці конкурсу, на який вона подається.

*Концепція та шляхи її реалізації* (*Concept and Approach*)

У цьому розділі необхідно подати інформацію про те, як інноваційна пропозиція буде вирішувати існуючу проблему та (або) надасть можливість використовувати нові бізнес-можливості. Окрім того, необхідно описати етап розвитку (та розробки інновації), на якому перебуває компанія в даний момент, та, по можливості, описати ключові віхи розвитку, через які фірма пройшла на шляху до теперішнього етапу (наприклад, створення прототипу, польові випробування, пілотні дослідження із залученням кінцевих споживачів та потенційних клієнтів).

![](_page_29_Picture_5.jpeg)

**Рис. 6.2**. Від ідеї до впровадження

У даному розділі слід подати інформацію про проект з погляду рівнів технологічної готовності49. А саме, визначити, де проект перебуває в спектрі «ідея-впровадження» або «лабораторія-ринок».

Необхідно надати вичерпну інформацію стосовно того, чого конкретно планується досягти під час оцінки (вивчення) придатності й техніко-економічного обґрунтування (*Feasibility Assessment*) даного проекту. Слід зазначити підходи до аналізу здійсненності та методологію досліджень, так само, як і заходи, пов'язані з оцінкою технологічної, технічної та практичної придатності й економічної доцільності (наприклад, вивчення ринку).

Важливою складовою опису проекту також є доведення інформації про те, як він допоможе створити новий та революційний продукт для Європейського Союзу та продукт, який допомагатиме у вирішенні загальноєвропейських та проблем світового рівня.

Окрім цього, підчас написання даної частини необхідно включити інформацію про те, що було проведено гендерний аналіз<sup>50</sup>, а його результати взято до уваги при написанні заявки.

### *Прагнення* (*Ambition*)

У цьому розділі необхідно обґрунтувати новизну інноваційної ідеї та основні шляхи використання нового продукту чи послуги. Необхідно чітко описати основні переваги порівняно з товарами конкурентів; надати порівняльний аналіз товару (послуги), який пропонується розробити в межах проекту, з аналогами, які вже існують на ринку. Рекомендується представити огляд сучасного стану ринку даного товару (послуги) (*Stateof*-*the*-*Art*), який має включати ціни, переваги для довколишнього середовища, нові можливості використання і т.д. Слід також надати інформацію про потенціал даного винаходу порівняно з аналогами та пояснити, чому інвестування в розвиток цього продукту є більш доцільним.

## **6.2. Розділ «Вплив» (***Impact***)**

У цьому розділі комісія очікує отримати від заявника інформацію щодо того, які потреби споживачів було визначено та на зустріч із якими йтиме компанія, пропонуючи (використовуючи) даний винахід по закінченні проекту. Слід указати основні економічні вигоди для споживачів, які мотивуватимуть їх купувати даний продукт. *А саме*: *слід акцентувати увагу на унікальних властивостях даного продукту*.

Розділ передбачає опис типів ринків та ринкових ніш (їх розміри та потенціал для розширення), які опановуватиме компанія з цим продуктом, та тенденції їх розвитку. Окрім того, важливо акцентувати увагу на відповідності продукту, що розробляється, загальноєвропейському та світовому попиту.

Важливо вказати інформацію про основних конкурентів та ідентифікувати найкращі ринкові сегменти для першочергового опанування. Слід описати основні перешкоди, з якими може стикатись фір-

англ. Technology Readiness Levels. Додаткову інформацію з даного питання можна знайти у додатках до Робочої програми. А саме, у розділі General Annex G of the Work Programme.

<sup>50</sup> Детальніша інформація за посиланням: http://ec.europa.eu/research/science-society/genderedinnovations/index\_en.cfm

#### **60** НОВІ ІНСТРУМЕНТИ ПРОГРАМИ «ГОРИЗОНТ 2020» 6. СТРУКТУРА ПРОЕКТНОЇ ПРОПОЗИЦІЇ НА КОНКУРСИ SME INSTRUMENT **61**

ма на шляху реалізації (комерціалізації) проекту, надати інформацію про основних потенційних споживачів та шлях доступу до них. Слід також надати інформацію про ключові зацікавлені сторони, які задіяні в комерціалізації проекту.

Насамперед необхідно відповісти на питання:

«*Чи даний інноваційний проект уписується в стратегію МСПзаявника*?».

Після цього слід аргументувати актуальність та раціональність інноваційного проекту з позиції команди менеджерів цього МСП (або МСП, який є лідером консорціуму). Необхідно зазначити, який тренд зростання очікується з погляду дохідності, опанування нових ринків, управління інтелектуальною власністю, обсяги продажів та ін.

Окрім цього, у заявці слід надати інформацію щодо способів максимізації впливу (*Measures to Maximise Impact*) та плану поширення та використання результатів (*Dissemination and Exploitation of Results*). А саме, необхідно розписати план повної комерціалізації результатів проекту. Наприклад, чи це буде власна комерціалізація та ліцензування. Слід визначити, чи планується взаємодія із третіми сторонами для власної комерціалізації та який обсяг фінансування для цього буде необхідний тощо.

Важливо також описати основні права інтелектуальності власності, які використовуються та хто ними володіє; описати, яких результатів було досягнуто під час вивчення даного питання. Відповісти, чи було проведене вивчення питання «права на свободу дії» (*Freedom to Operate Analysis*) та які результати було отримано? Після цього необхідно описати стратегію захисту знань (наприклад, патентування). Якщо існують певні нормативні вимоги, яким продукт має відповідати, слід їх також перелічити.

### **6.3. Упровадження (***Implementation***)**

*Робочий план*. *Робочі пакети та очікувані результати*

У рамках цього розділу подається інформація про план проекту у вигляді робочих пакетів, де кожному робочому пакету<sup>51</sup> відповідатиме один очікуваний результат (наприклад, розробка техніко-економічного обґрунтування, у тому числі бізнес-плану)52.

*Структура команди управління та опис процедур*

У цьому пункті слід подати інформацію про організаційну структуру компанії та описати принципи прийняття рішень стосовно реалізації проекту.

#### *Загальний опис консорціуму* (*Consortium as a whole* (*if applicable*)

Необхідно подати інформацію про консорціум та обґрунтувати те, яким чином він відповідає вимогам та цілям проекту. Відповісти на питання, як учасники консорціуму доповнюють одне одного в роботі та яку користь кожен з них принесе проекту. Визначити, що конкретно надасть їм можливість ефективно співпрацювати.

## **6.4. Ресурси на реалізацію проекту (***Resources to be committed***)**

![](_page_30_Picture_334.jpeg)

У таблиці, що наведена в проектній заявці (див. рис. 6.3.), подається інформація про бюджет проекту.

**Рис. 6.3**. Приклад таблиці витрат (проектна пропозиція, Фаза 1)

А саме, надається перелік статей витрат та обсяг цих витрат. Інформація про витрати подається з урахуванням таких показників: загальна сума, ставка відшкодування, максимальний очікуваний вклад ЄК та інформація про максимально доступний обсяг гранту.

#### **Важливо!**

Необхідно звернути увагу на те, що жодних подальших модифікацій бути не може.

<sup>51</sup> Робочий пакет – значна складова (окремий етап) пропонованого проекту.

<sup>52</sup> Див.: Table 3.1a проектної заявки за конкурсами по *Phase 1. Concept and Feasibility Assessment.*

# **7** Критерії прийнятності та оцінювання проектних пропозицій

Для всіх дій у рамках Програми «Горизонт 2020» (за винятком *ERC*) проектні пропозиції повинні відповідати **стандартним умовам прийому**53, – якщо тільки вони не доповнені або змінені в умовах конкретних конкурсів.

Щоб вважатися прийнятою, пропозиція має бути: розміщена через електронну систему подання на Порталі учасників до кінцевого терміну, вказаного в умовах конкурсу; читабельною, доступною та придатною для друку.

Неповні пропозиції є неприпустимими. *Тобто наявність усіх запитуваних документів*, *які зазначені в конкурсі*, *є обов*'*язковою*.

Стандартний перелік документів, що є обов'язковими до подання, якщо інше не зазначено в конкурсі, є таким:

- біографії або опис профілів осіб, які будуть у першу чергу відповідати за проведення запропонованого дослідження та/або інноваційної діяльності;
- список до п'яти публікацій, та/або продуктів, послуг (включаючи широковживані набори даних або програмне забезпечення), або інших досягнень, що мають відношення до змісту конкурсу;
- список із п'яти попередніх проектів або заходів, пов'язаних із предметом даної пропозиції;
- опис інфраструктури та/або технічного обладнання, що мають відношення до запропонованої роботи;
- опис третіх осіб, які не представлені серед партнерів проекту, але тим не менш, робитимуть свій внесок у роботу (наприклад, надання коштів, обчислювальні ресурси тощо).

Пропозиції повинні включати в себе проект плану з експлуатації та поширення результатів, якщо інше не зазначено в умовах конкурсу (не вимагається для пропозицій на першому етапі двоступеневих процедур).

Крім того, діє обмеження щодо кількості сторінок пропозицій/додатків. Якщо не вказано інше в умовах конкурсів, то для повної пропозиції діє обмеження у 70 сторінок, – за винятком пропозицій у рамках «Дій координації та підтримки» і «Дій ERA-NET Cofund», де межа – 50 сторінок. Межею для пропозицій *SME Phase* 1 є 10 сторінок, a *SME Phase* 2 – 30 сторінок. Обмеження для грантів «Нагорода» (*Prize*) встановлюються в правилах відповідного конкурсу.

Обмеження чітко вказуються в розділі «Шаблони пропозицій» електронної системи подання пропозицій на Порталі учасників. Якщо пропозиція перевищує межі, заявник отримає автоматичне попередження, і буде рекомендовано повторно подати версію пропозиції, яка відповідатиме діючому обмеженню. Після закінчення терміну подання надлишкові сторінки будуть автоматично позначені «водяними знаками». Експертам буде вказано на ігнорування цих зайвих сторінок під час оцінювання пропозиції.

Крім того, проектні пропозиції мають відповідати **стандартним умовам відбору**54, якщо тільки вони не доповнені або змінені в умовах конкретних конкурсів. Стандартними умовами відбору передбачається різна мінімальна кількість учасників консорціуму залежно від типу проекту (див. табл. 7.1.).

Пропозиції оцінюються незалежними експертами на основі критеріїв за напрямами: «досконалість», «вплив» та «якість і ефективність упровадження». Аспекти, які необхідно враховувати в кожному конкретному випадку, залежать від типів дій, викладених у таблиці нижче, якщо не вказано інше в умовах конкурсів<sup>55</sup>.

Якщо інше не зазначено в умовах конкурсів, то оцінки виставляються за кожним критерієм, а не за аспектами, які перераховані у таблиці вище. Для повних пропозицій максимальна оцінка для кожного критерію дорівнює 5. Поріг (оцінки, які нижчі за порогові є непрохідними) для окремих критеріїв – буде 3. Загальний поріг для пропозиції, за сумою трьох окремих показників, – становить 10.

До фінансування рекомендуються проекти, які отримали найвищий бал, при цьому сумарний обсяг їх фінансування дорівнює бюджету конкурсу.

 $^{53}$  Більш детальна інформація доступна за посиланням: http://ec.europa.eu/research/participants/ data/ref/h2020/other/wp/2016-2017/annexes/h2020-wp1617-annex-ga\_en.pdf

<sup>54</sup> Більш детальна інформація доступна за посиланням: http://ec.europa.eu/research/participants/ data/ref/h2020/other/wp/2016-2017/annexes/h2020-wp1617-annex-ga\_en.pdf

<sup>55</sup> Більш детальна інформація доступна за посиланням: http://ec.europa.eu/research/participants/ data/ref/h2020/other/wp/2016-2017/annexes/h2020-wp1617-annex-ga\_en.pdf

![](_page_32_Picture_247.jpeg)

![](_page_32_Picture_248.jpeg)

![](_page_33_Picture_159.jpeg)

![](_page_33_Picture_160.jpeg)

![](_page_33_Picture_161.jpeg)

![](_page_33_Picture_162.jpeg)

# Список скорочень

![](_page_34_Picture_238.jpeg)

# Список рекомендованих джерел

- 1. B2Match: Better Networking [Електронний ресурс]. 2015. Режим доступу: http://www.b2match.eu.
- 2. Carlos Moedas. Opening Speech 'Europe on a Fast Track to Innovation.' Launch Event 'Fast Track to Innovation Pilot' [Електронний ресурс]. – Brussels, Belgium // European Commission. – 2014. – Режим доступу: https://ec.europa.eu/research/sme-techweb/pdf/H2020\_FTI\_Launch\_ MasterPresentation.pdf.
- 3. CORDIS: Official Web-site [Електронний ресурс] // European Commission. – 2015. – Режим доступу: http://cordis.europa.eu/.
- 4. COSME: Europe's programme for small and medium-sized enterprises [Електронний ресурс] // European Commission. – 2015. – Режим доступу до ресурсу: http://ec.europa.eu/growth/smes/cosme/.
- 5. EASME: Executive Agency for SMEs: Essential tips for your application [Електронний ресурс] // European Commission. – 2015. – Режим доступу: http://ec.europa.eu/easme/en/sme-instrument-essential-tipsyour-application.
- 6. EIB: InnovFin Products [Електронний ресурс] // European Investment Bank. – 2015. – Режим доступу: http://www.eib.org/products/ blending/innovfin/products/index.htm.
- 7. Energy2020: Partner search [Електронний ресурс]. 2015. Режим доступу: http://www.partnersearch.c-energy2020.eu/.
- 8. Entreprize Europe Network: Official Web-site [Електронний ресурс] // European Commission. – 2015. – Режим доступу: http://een. ec.europa.eu.
- 9. EU Recommendation 2003/361 [Електронний ресурс] // European Commission. – Режим доступу: http://eur-lex.europa.eu/legalcontent/EN/TXT/PDF/?uri=CELEX:32003H0361&from=EN.
- 10. EUMatch: Official Web-site [Електронний ресурс] // European Commission. - 2015. - Режим доступу: http://mm.fitforhealth.eu/.
- 11. European Court of Justice [Електронний ресурс] Режим доступу до ресурсу: http://curia.europa.eu/juris/document/document. jsf?docid=148389&doclang=EN.
- 12. European Investment Bank: Official Web-site [Електронний ресурс] // European Investment Bank. – 2015. – Режим доступу: http://www.eib. org/.
- 13. European Investment Fund: Official Web-site [Електронний ресурс] // European Investment Fund. – 2015. – Режим доступу: http://www.eif.org/.
- 14. European Transport Network Alliance [Електронний ресурс]. 2015. – Режим доступу: http://www.transport-ncps.net/index. php?option=com\_k2&view=item&layout=item&id=400&Itemid=370.
- 15. Evaluation rules [Електронний ресурс] // Horizon 2020 Work Programme 2016-2017. General Annexes. Extract from Part 20 General Annexes. – 2015. – Режим доступу: http://ec.europa.eu/research/ participants/data/ref/h2020/other/wp/2016\_2017/annexes/h2020 wp1617-annex-h-trl\_en.pdf.
- 16. Fast Track to Innovation Pilot [Електронний ресурс] // European Commission. – 2015. – Режим доступу: https://ec.europa.eu/ programmes/horizon2020/en/h2020-section/fast-track-innovation-pilot.
- 17. Gender Innovations in Science, Health and Medicine, Engineering, and Environment [Електронний ресурс] // European Commission. – 2015. – Режим доступу: http://ec.europa.eu/research/science-society/ gendered-innovations/index\_en.cfm.
- 18. Horizon 2020 Work Programme 2016-2017: General Annexes. [Електронний ресурс] // European Commission. – 2015. Режим доступу: http://ec.europa.eu/research/participants/data/ref/h2020/other/ wp/2016-2017/annexes/h2020-wp1617-annex-ga\_en.pdf
- 19. Horizon 2020: Facebook community [Електронний ресурс]. 2015. Режим доступу: https://www.facebook.com/EEN.Ukraine?ref=aymt\_ homepage\_panel.
- 20. Horizon 2020: LinkedIn community [Електронний ресурс]. 2015. Режим доступу до ресурсу: https://www.linkedin.com/grp/home?gid=3731775
- 21. Horizon 2020: Official Web-site [Електронний ресурс]. 2015. Режим доступу: http://ec.europa.eu/programmes/horizon2020/.
- 22. IDEAL-IST: Partner Search [Електронний ресурс] // European Commission. – 2015. – Режим доступу: http://www.ideal-ist.eu/ partner-search/pssearch.
- 23. InnovFin EU finance for innovators [Електронний ресурс] // European Investment Bank. – 2015. – Режим доступу: http://www.eib. org/infocentre/videotheque/innovfin-eu-finance-for-innovators.htm.
- 24. NCPs CaRE: Partner search tool [Електронний ресурс]. 2015. Режим доступу: http://partnersearch.ncps-care.eu/index.php?index=11.
- 25. Net4Society: Partner search form [Електронний ресурс]. 2015. Режим доступу: http://partnering.pt-dlr.de/net4societyPartnerSearchForm.
- 26. NMP TeAm: Official Web-site [Електронний ресурс] // European Commission. – 2015. – Режим доступу: http://www.nmpteam.eu/.
- 27. Participant Portal: Research & Innovation [Електронний ресурс] // European Commission. – 2015. – Режим доступу: https://ec.europa. eu/research/participants/portal/desktop/en/home.html.
- 28. Reillon V. Horizon 2020 budget and implementation: A guide to the structure of the programme: In-Depth Analysis [Електронний ресурс] / Vincent Reillon // European Parliament: Think Tank. - Режим доступу: http://www.europarl.europa.eu/thinktank/en/document.html? reference=EPRS\_IDA%282015%29571312.
- 29. SME Instrument: Frequently Asked Questions for Applicants [Електронний ресурс] // European Commission. – 2015. – Режим доступу: https://ec.europa.eu/easme/sites/easme-site/files/FAQ%20for%20 Applicants%20SME%20Instrument\_Version%201%202\_151028.pdf
- 30. Technology readiness levels (TRL) [Електронний ресурс] // HORIZON 2020 – WORK PROGRAMME 2016-2017. General Annexes. Extract from Part 20 General Annexes. – 2015. – Режим доступу: http://ec.europa.eu/research/participants/data/ref/h2020/other/ wp/2016\_2017/annexes/h2020-wp1617-annex-g-trl\_en.pdf.
- 31. The revised user guide to the SME definition [Електронний ресурс] // European Commission. – 2015. – Режим доступу: http://ec.europa. eu/growth/tools-databases/newsroom/cf/itemdetail.cfm?item\_ type=254&lang=en&item\_id=8274.
- 32. The SME Instrument [Електронний ресурс] // European Commission. – 2015. – Режим доступу: https://ec.europa.eu/ programmes/horizon2020/node/686.
- 33. Think Tank: Official web-site [Електронний ресурс] // European Parliament. – 2015. – Режим доступу: http://www.europarl.europa.eu/ thinktank/en/document.html?reference=EPRS\_IDA%282015%29571312.
- 34. User guide to the SME definition [Електронний ресурс]  $-2015$ .  $-$ Режим доступу: http://ec.europa.eu/growth/smes/business-friendlyenvironment/sme-definition/index\_en.htm.
- 35. Work Programme 2016-2017 [Електронний ресурс] // European Commission. – 2015. Режим доступу: http://ec.europa.eu/research/ participants/portal/desktop/en/funding/reference\_docs.html#h2020 work-programmes-2016-17
- 36. НКП НТУУ «КПІ»: офіційний сайт [Електронний ресурс]. Режим доступу: http://ncp.kpi.ua/uk.

![](_page_36_Picture_192.jpeg)

![](_page_36_Picture_193.jpeg)

![](_page_36_Picture_194.jpeg)

![](_page_36_Picture_195.jpeg)

![](_page_36_Picture_196.jpeg)

![](_page_37_Picture_171.jpeg)

![](_page_37_Picture_172.jpeg)

![](_page_38_Picture_77.jpeg)

![](_page_38_Picture_78.jpeg)

![](_page_38_Picture_79.jpeg)

![](_page_39_Picture_97.jpeg)

![](_page_39_Picture_98.jpeg)

![](_page_39_Picture_99.jpeg)

![](_page_40_Picture_113.jpeg)

![](_page_40_Picture_114.jpeg)

![](_page_40_Picture_115.jpeg)

![](_page_40_Picture_116.jpeg)

![](_page_41_Picture_179.jpeg)

![](_page_41_Picture_180.jpeg)

![](_page_42_Picture_172.jpeg)

![](_page_42_Picture_173.jpeg)

![](_page_43_Picture_152.jpeg)

![](_page_43_Picture_153.jpeg)

![](_page_44_Picture_166.jpeg)

![](_page_44_Picture_167.jpeg)

![](_page_45_Picture_172.jpeg)

![](_page_45_Picture_173.jpeg)

![](_page_46_Picture_186.jpeg)

![](_page_46_Picture_187.jpeg)

![](_page_47_Picture_92.jpeg)

![](_page_47_Picture_93.jpeg)

**Шукаєв Сергій Миколайович Лашина Юлія Вікторівна Романко Анастасія Олександрівна Кізуб Олена Олександрівна**

# **Нові інструменти Програми «ГОРИЗОНТ 2020» ІНФОРМАЦІЙНІ МАТЕРІАЛИ**

Матеріал підготовлено Національним контактним пунктом при НТУУ «КПІ» Програми ЄС «ГОРИЗОНТ 2020» за напрямами «Інформаційні та комунікаційні технології» і «Клімат та ефективність використання ресурсів, включаючи сировинні матеріали».

#### **Наші контакти:**

проспект Перемоги, 37, головний корпус, офіс 171/4 м. Київ, 03056, Україна

Тел./факс: +38 044 204 80 19 E-mail: project@kpi.ua Сайт НКП: http://ncp.kpi.ua/

#### **Запрошуємо до співробітництва!**

Підписано до друку: 25 грудня 2015 р. Формат 60х84/16. Гарнітура Minion. Ум. друк. арк. 5,58. Тираж 500 прим. Зам. № 092

Віддруковано: ВП «Едельвейс» 03170, м. Київ, вул. Зодчих, 74 Свідоцтво про державну реєстрацію суб'єкта видавничої діяльності ДК № 4249 від 29.12.2011 р. Тел. (044) 361 78 68. E-mail: vid\_edelveis@ukr.net